# **Capítulo 4.**

## **Procedimientos entre capas en WCDMA.**

El presente capítulo contiene los procedimientos más importantes que son asignados, reconfigurados y liberados de los recursos de radio. Se incluyen procesos como lo son las transiciones entre estados y sub-estados, reportes de mediciones, entre otros. El objetivo es mostrar el uso combinado de los procesos entre usuarios y los realizados entre capas. Se hará mayor énfasis en los procesos entre usuarios, mientras que los procesos entre capas sólo se consideran desde un punto de vista informativo.

#### **4.1 Descripción general del modo conectado**.

El modo conectado es considerado cuando una conexión RRC es establecida. El UE es asignado a un RNTI (Radio Network Temporary Identity) para ser usado como una identidad del UE en los canales de transporte comunes. Existen dos clases de RNTI. El SRNC asigna un s-RNTI a todos los UE con una conexión RRC establecida. c-RNTI es asignado por cada RNC controlador para que el UE tenga la capacidad de comunicarse en un DCCH. El c-RNTI es asignado por UTRAN cuando un nuevo contexto de UE es

creado para un RNC, pero el UE sólo necesita el c-RNTI para comunicarse en los canales de transporte comunes. [4]

 El UE regresa al estado de "inactivo" (Idle mode) o deje el modo conectado cuando la conexión RRC es liberada o se produce una falla en dicha conexión. [4]

 En el estado conectado, el nivel de conexión del UE con la red UTRAN, es determinado por los requerimientos de QoS por las portadoras de radio activas y las características de tráfico de dichas portadoras. [4]

 Las interfaces UE-UTRAN están diseñadas para soportar gran cantidad de UEs mediante los servicios de paquetes de datos brindando recursos flexibles y utilizando un multiplexado estadístico. Debido a las limitaciones, debido a la capacidad de la interfaz de radio, el consumo de potencia del UE y la disponibilidad de la red h/w, los recursos dedicados no pueden ser asignados a todos los usuarios de servicio de paquetes de datos todo el tiempo. [4]

 Los estados del equipo de usuario en el modo conectado, definen la actividad relacionada a este UE. Los parámetros clave en estos estados son los requerimientos de actividad y recursos dentro del estado y los requerimientos de señalización antes de la transmisión de datos. Los estados del UE dependen de los requerimientos de la aplicación y del periodo de inactividad. [4]

 Los recursos del CPCH (Common Packet Channel) en el enlace de subida, están disponibles para todos los UEs con un protocolo de acceso similar al RACH. El CPCH ayuda a la comunicación de paquetes para numerosos UEs en el enlace de subida. [4]

 Los diferentes niveles de conexión entre el UE y UTRAN se muestran a continuación [4]:

- No existe una conexión de señalización. El UE se encuentra en el modo inactivo y no existe ninguna relación con UTRAN, sólo con la red central (CN). Para la transferencia de datos, se debe establecer una conexión de señalización.
- Existe una señalización de conexión. Cuando al menos existe una conexión de señalización, el UE se encuentra en el modo conectado y hay una conexión RRC entre el UE y UTRAN. La posición del UE puede estar en diferentes niveles: nivel URA (UTRAN Registration Area) nivel de célula, canales comunes de transporte (RACH/ FACH, DSCH, CPCH) y DCH (Dedicate Transport Channels) El nivel URA es un juego de células.

Considerando que existe una conexión RRC, se pueden considerar dos procedimientos de movilidad de conexión, actualización URAN y el Handover. Diferentes familias de procedimientos de movilidad de conexión RRC pueden ser usadas para diferentes niveles de conexión del UE (nivel de célula y nivel de URA) [4]:

- La actualización de URA es una familia de procedimientos en el que se actualiza el registro de área de UTRAN de un UE cuando existe una conexión RRC y la posición del nivel del UE es nivel URA en la red UTRAN.
- El Handover es una familia de procedimientos que añade o remueve en laces de radio entre el UE y UTRAN cuando existe una conexión RRC y el nivel del UE es considerado como nivel de célula en la red UTRAN.

#### **4.2 Visión general de los procedimientos de control de portadoras de radio.**

#### **4.2.1 Parámetros configurables.**

Los siguientes parámetros de capa 1, MAC y RLC deben ser configurados por el RRC. [4]

Parámetros de la portadora de radio. [4]

- Los parámetros RLC para el enlace RLC (portadora de radio) los cuales pueden incluir el tamaño del PDU y los valores del tiempo de salida. Usados por el RLC.
- Prioridad de multiplexado de DCCH/DTCH. Usado por la capa MAC en el caso del multiplexado de canales lógicos en la capa MAC.

Parámetros de los canales de transporte. [4]

- Programación de prioridad para los canales de transporte. Usado por la capa MAC en el caso del multiplexado de canales de transporte en la capa 1.
- TFS (Transport Format Set) para los canales de transporte. Usado por la capa MAC y la capa 1.
- TFCS (Transport Format Conbination Set) Usado por la capa MAC y la capa 1.
- Subset de TFCS permitidos para el UE. Usado por la capa MAC.
- Parámetros de acceso CPCH para el canal CPCH. Usados por la capa MAC y la capa 1.
- Parámetros de canales físicos, los cuales pueden incluir la portadora de frecuencia y códigos utilizados por la capa 1.

#### **4.2.2 Casos típicos de configuración.**

En la figura 36 se muestran los principales casos de configuración de parámetros que deben ser mantenidos, en término de cuáles parámetros deben ser configurados simultáneamente (por un mismo procedimiento). [4]

 El caso A se presenta típicamente cuando una portadora de radio es establecida o liberada, o cuando el QoS de alguna portadora debe ser cambiado. [4]

 El caso B se da cuando el volumen de tráfico de una portadora de radio ha cambiado, entonces, el TFS usado en el DCH necesita ser cambiado, el cual puede afectar en turno a algún juego de canales físicos asignados. Otro ejemplo de esto es hacer que se cambie el canal de transporte y por lo tanto su respectivo TFS. [4]

 El caso C se presenta cuando el nivel de volumen de tráfico de una portadora de radio ha cambiado y por tanto se debe cambiar el tipo de canal de transporte, por ejemplo, de CELL\_FACH al CELL\_DCH. Este caso incluye la asignación o la liberación de un juego de canales físicos. [4]

 El caso D por ejemplo, es el cambio del código de canalización en el enlace de bajada cuando el DCH es utilizado. Ningún cambio en el tipo de canal de transporte es necesario. [4]

 El caso E se da con una restricción y/o la liberación de una restricción del TFCS usado por un UE. [4]

 El caso F es usado en el control dinámico en la asignación de los recursos en los DCHs en el enlace de subida en el CRNC, usando información de transmisión como lo es la probabilidad de transmisión y la máxima velocidad de bit. [4]

#### **4.3 Procedimientos elementales de RRC.**

**4.3.1 Categoría 1: Re-configuración de las portadoras de radio.** 

La primera categoría incluye los procedimientos de la clase A y se caracterizan por lo siguiente [4]:

- Son ejecutados por una petición de las capas superiores y la configuración de los parámetros se basa en el QoS.
- Afectan a la capa 1, la capa MAC y la capa RLC.

Hay tres procedimientos incluidos en esta categoría [4]:

- *Establecimiento de la portadora de radio*: este procedimiento establece una nueva portadora de radio. El procedimiento incluye, basada en el QoS, la asignación de los parámetros RLC, la asignación de los canales físicos y el cambio en el tipo de los canales de transporte usados, entre otros procedimientos más complejos.
- *Liberación de la portadora de radio*: este procedimiento libera a la portadora de radio. La entidad RLC de la portadora de radio es liberada. Este proceso libera también al DCH, el cual afecta el TFCS. Además incluye la liberación de los canales físicos así como un cambio en el tipo de canales de transporte utilizados.
- *Re*-configuración de las portadoras de radio: este procedimiento re-configura los parámetros de las portadoras de radio para reflejar un cambio en el QoS. Este procedimiento incluye el cambio de los parámetros RLC, cambio del TFCS,

asignación o liberación de canales físicos y cambio en el tipo de canales de transporte utilizados.

#### **4.3.2 Categoría 2: Configuración de los canales de transporte.**

La segunda categoría incluye a la clase B y se caracteriza por [4]:

- La configuración de los TFS en los canales de transporte y la re-configuración de los TFCS, aunque a veces también se presenta un cambio en los parámetros de los canales físicos.
- Afectan a la capa 1 y a la capa MAC.
- Un cambio en los canales de transporte se puede presentar.

Sólo existe un procedimiento RRC para esta categoría.

• La re-configuración de los canales de transporte: este procedimiento re-configura los parámetros relacionados con los canales de transporte como lo es el TFS. El procedimiento también asigna un TFCS y puede cambiar los parámetros de los canales físicos como una consecuencia del cambio en los canales transporte usados.

Nota: se espera que la re-configuración de los parámetros TFS/TFCS sea menos recurrente que la asignación de canales físicos. Una "pre-configuración" de los canales de transporte en uso también se puede dar en este procedimiento, con el objetivo de ser utilizados cuando se asignen los canales físicos.

#### **4.3.3 Categoría 3: Configuración de los canales físicos.**

La tercera categoría incluye los casos C y D y son caracterizados por [4]:

- Asigna o libera canales físicos para el UE (lo cual resulta en un cambio en el tipo de canales de transporte)
- Puede ser una combinación entre la asignación y la liberación (reemplazo) de los canales físicos en uso (lo cual no se traduce en un cambio en el tipo de canales de transporte, sólo en un cambio de estado RRC)
- Afecta a la capa 1 y a la parte MAC encargada del cambio en el tipo de canal de transporte.
- El juego de formatos de transporte (TFS y TFCS) no es asignado en este tipo de procedimiento. Sin embargo, el UE puede ser dirigido al canal de transporte que tenga el TFS requerido.

Sólo existe un procedimiento RRC en esta categoría:

• Re-configuración del canal físico: este procedimiento puede asignar, reemplazar o liberar un juego de canales físicos usados por un UE. Como resultado de esto, se da también un cambio en el tipo de canales de transporte (estado RRC) Por

ejemplo, cuando el primer canal físico es asignado, el UE entra en un estado DCH/DCH. Cuando el último canal físico es liberado, el UE deja el estado CELL\_DCH y entra al estado (y al tipo de canal de transporte) indicado por la red. Un caso especial de este procedimiento es el cambio del código de canalización en el enlace de bajada de un canal físico dedicado.

Nota: Este procedimiento no cambia el grupo activo, en el enlace de bajada el mismo número de canales físicos son añadidos o removidos para un enlace de radio.

#### **4.3.4 Categoría 4: Restricción en la combinación de los formatos de transporte.**

La cuarta categoría incluye el caso E y se caracteriza por [4]:

• Sólo se afecta la parte de control de la capa MAC, refiriéndonos con ellos a la combinación de formatos de transporte dentro del juego de formatos sin afectar a la capa 1.

Sólo se incluye un procedimiento RRC en esta categoría:

• Control de la combinación de los formatos de transporte: la red utiliza este procedimiento hacia el UE para controlar la combinación de los canales de transporte dentro del juego de formatos.

#### **4.3.5 Categoría 5: Control de los canales dedicados en el enlace de subida en CRNC.**

La categoría cinco incluye la clase F y se caracteriza por [4]:

• La parte de control UE MAC es usada, es decir, la probabilidad de transmisión de broadcast y la máxima velocidad de bit total que deben ser usadas en los canales dedicados en el enlace de subida, están bajo el control de este procedimiento.

Sólo existe un procedimiento RRC en esta categoría:

• Control de la asignación dinámica de recursos en los canales dedicados en el enlace de subida: la red utiliza este procedimiento hacia todos los UEs para controlar la probabilidad de transmisión y la máxima velocidad de bit en los DCHs en el enlace de subida, los cuales están bajo el control de este procedimiento.

#### **4.4 Procedimientos de conexión RRC.**

UTRAN separa los conceptos de *conexión de radio* de *portadora de radio* (RB) Primero es creada una conexión de radio, entonces la red puede crear una o más RBs independientes de la conexión de radio. Una portadora de radio puede existir sin una conexión de radio dedicada. Se puede dar el caso de que las RBs usen canales comunes, como el RACH o el FACH. Para que una conexión RRC exista, debe existir una conexión de radio antes, la cual puede utilizar recursos dedicados o no dedicados. Así que una conexión RRC es un concepto lógico y una conexión de radio es un concepto físico. Una conexión dedicada asigna el recurso exclusivamente a un usuario, así que los canales comunes se deben usar siempre que sea posible. [4]

#### **4.4.1 Establecimiento de conexión RRC.**

Este procedimiento siempre es iniciado por el UE. Esto es cierto aún cuando el móvil reciba una llamada, es decir, la red le informa al UE acerca de la llamada entrante vía el canal de voceo común y el UE ejecuta un proceso de establecimiento de conexión RRC. [4]

 El UE inicia el proceso, pero UTRAN lo controla. Éste decide si ningún recurso de radio puede ser asignado al UE y responde con un mensaje de "Rechazo de conexión RRC". UTRAN puede dirigir al UE a otra portadora de UTRA o a otro sistema con este mensaje. [4]

 El establecimiento de una conexión RRC se muestra en la figura 40. La capa RRC en el UE deja el estado inactivo (idle mode) e inicia un establecimiento de conexión RRC enviando un mensaje de petición de conexión RRC usando un modo transparente vía el canal lógico CCCH y es transmitido por la capa MAC a través del canal de transporte RACH. [4]

 En el lado de la red, después de recibir la petición de establecimiento de conexión RRC, la capa RRC ejecuta el control de admisión, asigna un s-RNTI para la conexión RRC y selecciona los parámetros de los recursos de radio (como lo son el juego de formatos de transporte, tipo de canal de transporte, entre otros) Si un DCH es establecido, CPHY-RL-Setup y CPHY-TrCH-Config request primitives (transmitido como un RADIO LINK SETUP PDU) son enviados a todos los nodos B involucrados en la asignación de canal. La operación de la capa física inicia y las confirmaciones de todos los nodos B regresan. El RRC configura los parámetros en la capa 2 para establecer el canal lógico DCCH de manera local. Los parámetros seleccionados son enviados al UE mediante un mensaje de RRC\_Connection\_Setup vía el canal lógico CCCH. [4]

Después de recibir este mensaje, la capa RRC configura las capas 1 y 2 del UE con estos parámetros, con el fin de establecer de manera local un canal lógico DCCH. En el caso de un DCH, la capa 1 le indica a la capa RRC cuando ésta ha conseguido sincronía. [4]

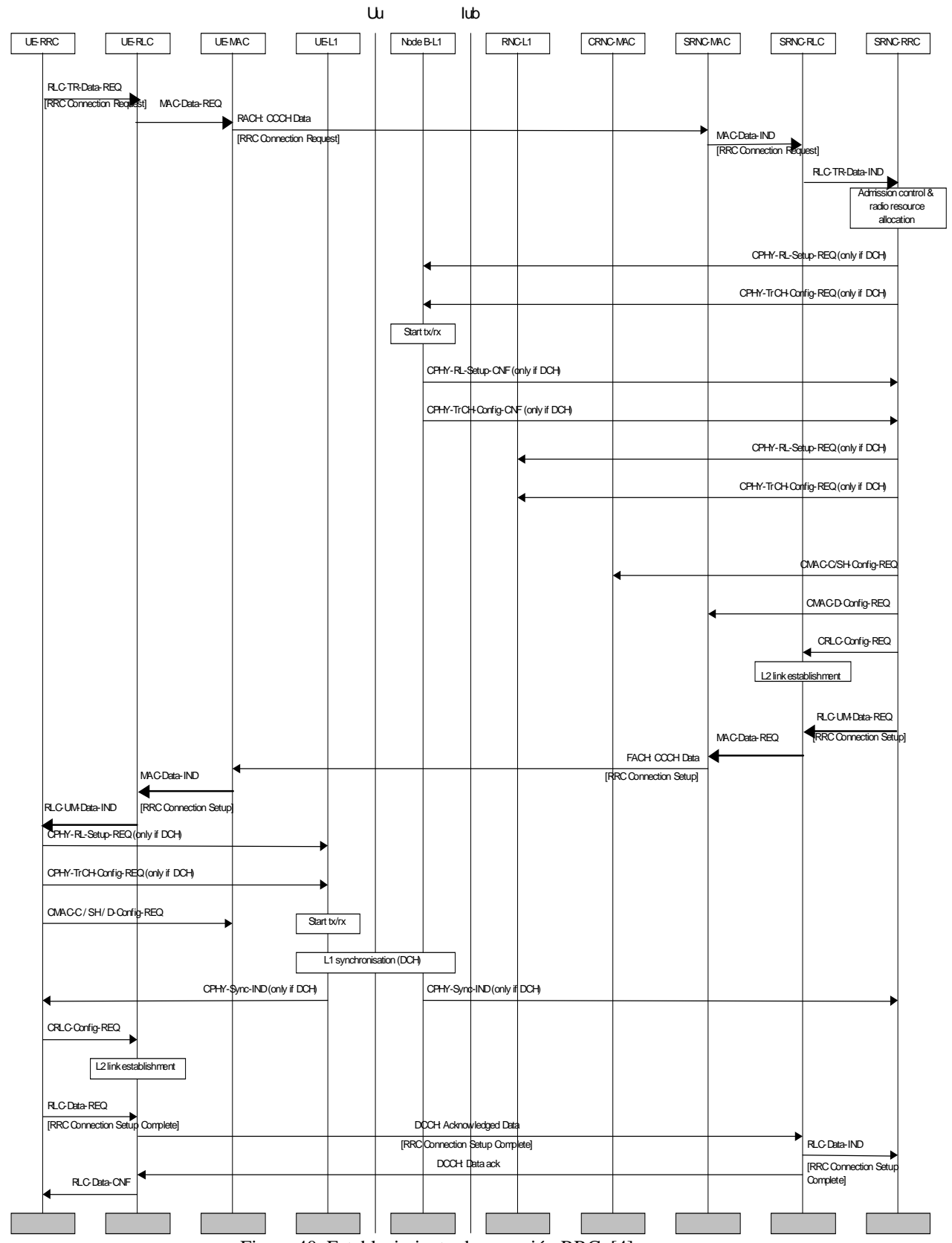

Figura 40. Establecimiento de conexión RRC. [4]

 El enlace de señalización RLC es establecido en ambos lados. El establecimiento puede ser mapeado en el RACH/FACH o en el DCH por la capa MAC. Cuando el UE ha establecido un enlace de señalización RLC, éste transmite un mensaje de RRC\_Connection\_Setup\_Complete a la red mediante el DCCH. [4]

#### **4.4.2 Establecimiento de conexión de señalización iniciada por el UE.**

La secuencia de la figura 41, muestra la primera conexión de señalización para el UE, iniciada por él mismo.

 El establecimiento de la conexión de señalización, es pedido por el NAS (Non Access Stratum) en el UE con un "primitive" en el DC (Dedicated Control) SAP. El "primitive" incluye un mensaje inicial a ser transferido transparentemente por el RRC a la entidad NAS en el lado de la red. [4]

 Si no existe una conexión RRC, la capa RRC realiza un establecimiento de conexión RRC que incluye la transmisión de la información de la capacidad del UE. Cuando el establecimiento de conexión es completado, el establecimiento de conexión de señalización continúa. [4]

 El mensaje inicial del NAS es transferido en el mensaje RRC "Initial Direct Transfer". Usando el modo de "confirmar recepción" es transmitido a la red por el canal DCCH, donde después es pasado con un RRC Signalling Connection Establish IND

primitive sobre el DC-SAP. [4]

 Cuando el UE-RRC ha pedido al UE-RLC transmitir un mensaje de INITIAL\_DIRECT\_TRANSFER, el establecimiento de la conexión de señalización es confirmado por el UE-RRC. [4]

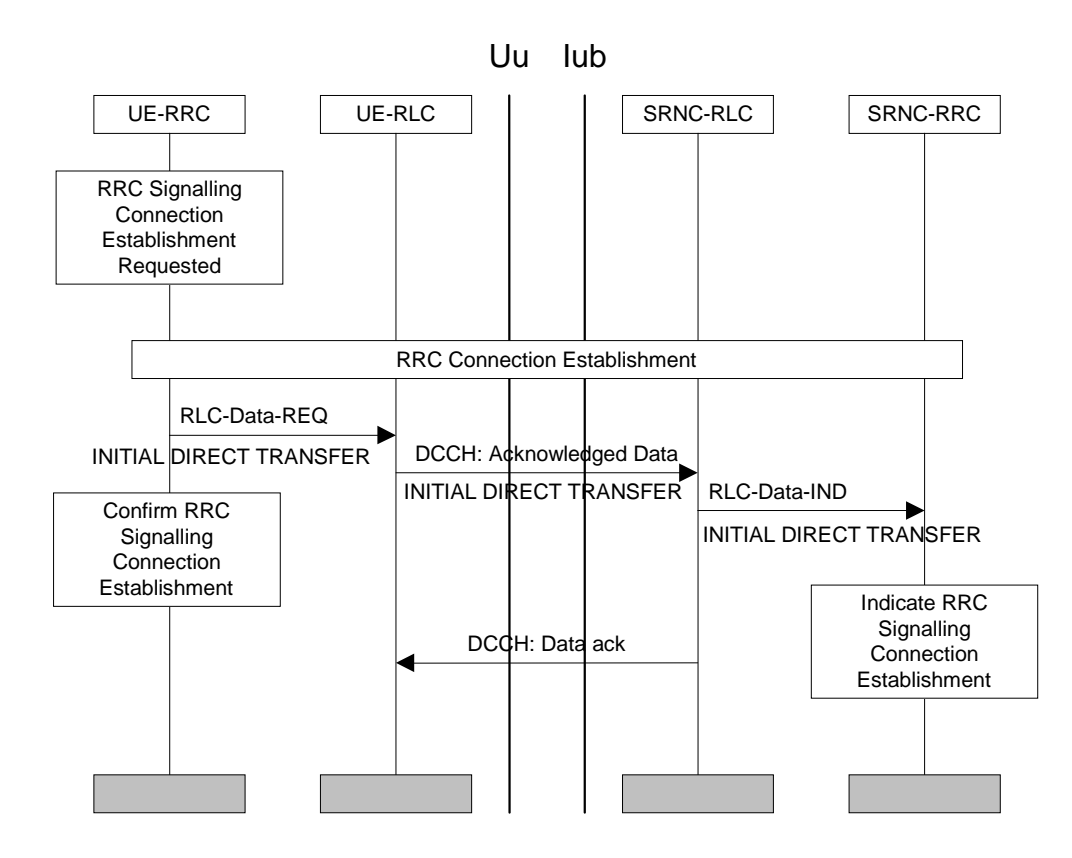

Figura 41. Establecimiento de una conexión de señalización [4]

#### **4.4.3 Liberación de la conexión RRC.**

El procedimiento de conexión es siempre iniciado por el UE, pero su liberación es siempre iniciada por el lado de la red. Existen dos versiones de este procedimiento

dependiendo si existen o no canales físicos dedicados. La señalización RRC en ambos casos es muy similar; la red envía un mensaje de *liberación de conexión RRC*, y el UE responde con un mensaje de *liberación de conexión completada*. Si existe un canal físico dedicado, éste se utiliza para transmitir estos mensajes. Ambos mensajes son enviados usando el modo "unacknowledged" en las capas inferiores. El UE debe enviar el mensaje de respuesta varias veces para hacer este procedimiento confiable, y después de la última transmisión, éste libera su conexión de radio. De manera similar, UTRAN libera todos los recursos dedicados al UE después de recibir los mensajes de liberación completada. De hecho, esto se lleva a cabo aún cuando los mensajes del UE no se hayan recibido cuando el tiempo correspondiente expira. [4]

 Si no existe una conexión dedicada, entonces el mensaje de liberación de conexión en el enlace de bajada es enviado vía el FACH, y en el enlace de subida se realiza vía el RACH. Sólo son enviados una vez ambos mensajes en el modo "unacknowledged". [4]

 En [4] se muestra una liberación de conexión RRC normal, cuando hay un canal dedicado (DCH) asignado.

 La capa RRC en el lado de la red envía un mensaje de RRC\_CONNECTION\_RELEASE a través del DCCH usando el modo "unacknowledged" al UE. Entonces el UE-RRC envía un RRC Signalling Connection Release Indication primitive al NAS. Después, el UE responde al RRC en el lado de la red con varios mensajes de RRC\_CONNECTION\_RELEASE\_COMPLETE vía el canal dedicado, esto para lograr la confiabilidad del proceso como se explicó anteriormente. Enseguida, el UE comienza a liberar los RLC(s), MAC y enlaces de radio, después de lo cual el UE-RRC entra en el estado desocupado (Idle mode). [4]

 Nota: Si después de que se envió en repetidas ocasiones el mensaje de liberación completada por el UE, y UTRAN no se percata de ello, la red puede limpiar la conexión una vez que la capa 1 de UTRAN se encuentra fuera de sincronía. [4]

 Es posible que dentro de UTRAN se presente una conexión RRC lógica sin un canal dedicado (DCH); por ejemplo, la transferencia de los paquetes de datos es manejada por los canales compartidos. En este caso, la señalización de la interfaz aérea incluyendo la señalización de liberación de conexión RRC es manejada por los canales FACH y RACH, ver [4] para más detalles.

#### **4.5 Procedimientos para el control de la portadora de radio.**

Como se explicó previamente, una conexión de radio y una portadora de radio son dos conceptos diferentes en UMTS. La conexión de radio es un concepto estático, es decir, se mantiene así desde que se establece hasta que es liberada. Sólo existe una conexión de radio por terminal. Mientras que existen diferentes portadoras de radio en una conexión de radio teniendo diferentes capacidades de transferencia de datos. Una portadora de radio determina las características que una conexión de radio tiene. Las capacidades de

transferencia de datos dependen de los parámetros del grado de servicio. Por tanto, las portadoras de radio son dinámicas. Con esto podemos decir que una conexión de radio se puede re-configurar de varias maneras, una de ellas, la más drástica es el HO (Handover). [4]

 Es posible tener una portadora de radio sin una conexión de radio dedicada. En el caso de portadoras por conmutación de circuitos o portadoras usadas en servicios en tiempo real, se necesitan canales de radio dedicados para cumplir los requerimientos de retraso necesarios para satisfacer la calidad en dichos servicios. Por el contrario, las portadoras por conmutación de paquetes o las portadoras usadas en los servicios en tiempo no real, no necesitan una asociación permanente a los recursos de radio dedicados, así que pueden usar los canales compartidos (SCH). [4]

#### **4.5.1 Configuración de portadoras de radio.**

#### **4.5.1.1 Establecimiento de portadoras de radio.**

El establecimiento de una portadora de radio siempre es iniciado por UTRAN. Esto es porque cada RB (Radio Bearer- Portadora de Radio) utiliza recursos de radio y UTRAN sabe perfectamente cuales recursos están asignados al UE y cuales no. El UE puede hacer una petición de portadora de radio, esta petición es señalizada a UTRAN mediante la señalización de capas superiores (CM). Los señalamientos entre capas pueden ser un poco diferentes dependiendo de los parámetros de QoS requeridos y de si existe algún canal físico. [4]

Los siguientes casos se incluyen en esta categoría:

- Establecimiento de una portadora de radio con la activación de un canal físico dedicado.
- Establecimiento de una portadora de radio con la modificación asíncrona de un canal físico existente.
- Establecimiento de una portadora de radio con la modificación síncrona de un canal físico existente.
- Establecimiento de una portadora de radio sin la asociación de un canal físico dedicado.

### **4.5.1.1.1 Establecimiento de una portadora de radio con la activación de un canal físico dedicado.**

El procedimiento se aplica cuando un nuevo canal físico debe ser creado por una portadora de radio. El proceso de establecimiento de una portadora de radio inicia cuando una petición de establecimiento de RB es recibida por la capa RRC en el lado de la red. Esta petición contiene los parámetros de QoS. Basado en estos parámetros de QoS la capa RRC elige los parámetros para las capas 1 y 2 configurándolas. [4]

La configuración de capa física en el lado de la red es iniciada por el CPHY-RL-

Setup request primitive transmitido a todos los Nodos B (Se tiene varios Nodos B en el caso de un proceso de SHO). Si alguno de los Nodos B es incapaz de proveer este servicio, lo indicarán mediante una confirmación. Después de ajustarse la capa 1 (incluyendo el inicio de la transmisión y recepción en el Nodo B) el NW-RRC envía un mensaje de RADIO\_BEARER\_SETUP al RRC del UE. Dentro de este mensaje se encuentran los parámetros de capa 1, MAC y RLC. Una vez recibido este mensaje el UE-RRC configura la capa 1 y la sub-capa MAC. [4]

 Una vez que la sincronía de la capa 1 es indicada, el UE envía el mensaje de RADIO\_BEARER\_SETUP\_COMPLETE de regreso a la red, entonces el NW-RRC configura las capas 1 y MAC en el lado de la red. [4]

 Una vez que la conexión RLC es establecida, ambos RRCs en comunicación indican el establecimiento de la nueva portadora de radio a sus capas superiores. Cabe mencionar que el establecimiento del enlace RLC es un proceso local al UE y a UTRAN; por tanto no requiere de ninguna señalización a través de la interfaz aérea. [4]

**4.5.1.1.2 Establecimiento de una portadora de radio con una modificación asíncrona de los canales físicos dedicados.** 

En este apartado se presenta el escenario en el cual es posible modificar el canal físico actual para conseguir los requerimientos de la nueva portadora de radio. Esta modificación es asíncrona, lo que significa que ambas configuraciones de capa física (la anterior y nueva) pueden coexistir; esto es, UTRAN puede usar una configuración en otro UE, y éste puede seguir en comunicación. Esto implica que no exista ninguna activación de tiempo. [4]

 En práctica, este procedimiento es muy similar al del apartado anterior, sólo que esta vez los Setup primitives cambian a Modify primitives. El UTRAN-RRC modifica todas las capas físicas participantes y envía un mensaje de RADIO\_BEARER\_SETUP al UE. El UE-RRC modifica sus protocolos de las capas inferiores y envía de regreso a la red el mensaje RADIO\_BEARER\_SETUP. UTRAN entonces también modifica sus protocolos de capas inferiores (MAC y RLC) y una vez que el enlace RLC es establecido, ambas partes le informan a sus capas superiores. [4]

 Si la capa 1 no puede modificar el canal físico como es requerido, manda una confirmación negativa en el mensaje CphyR1ModifyReq de regreso al RRC. Esto sucede cuando el canal físico no puede soportar la configuración requerida. [4]

En [4] se muestra este procedimiento a mayor detalle.

**4.5.1.1.3 Establecimiento de una portadora de radio con una modificación síncrona de los canales físicos dedicados.**

El tercer caso es un establecimiento de RB con una modificación síncrona de los canales físicos. En este caso es necesario que los canales físicos sean re-configurados en ambas partes al mismo tiempo, esto es porque las configuraciones, la anterior y la nueva, no son compatibles y por tanto, no pueden coexistir. Este problema es solucionado al incluir un tiempo de activación en el mensaje de RADIO\_BEARER\_SETUP. [4]

 El procedimiento comienza cuando el UTRAN-RRC verifica la disponibilidad de la configuración de la capa física requerida de todos los Nodos B participantes una vez que el CPHY-RL-Modify no causa ningún cambio inmediato en la configuración, entonces entra en un estado de "reserva". Si todos los Nodos B participantes responden de manera satisfactoria, el RRC elige un tiempo de activación y lo envía al UE y a todas las capas inferiores en el RNC y los Nodos B. El UE de manera similar informa de la nueva configuración y del tiempo de activación a las capas inferiores (CPHY\_Commit request primitive). [4]

 Al tiempo de activación todas las entidades empiezan a usar la nueva configuración y el UE-RRC envía un mensaje de RADIO\_BEARER\_SETUP\_COMPLETE a UTRAN. [4]

 En el caso de que las configuraciones de los canales físicos (la anterior y la nueva) sean incompatibles entre sí (esto debido a diferentes formatos DPCCH, diferentes patrones TFCI o diferencias similares), la modificación de la capa física y la capa 2 requiere de una sincronización exacta entre el UE y el NW. [4]

#### **4.5.1.1.4 Establecimiento de la portadora de radio sin canales físicos dedicados.**

En el cuarto caso la nueva portadora no necesita ningún canal dedicado permanente, así que este procedimiento no presenta ningún cambio o modificación en la capa física en absoluto, sólo en las capas RLC y MAC. La capa MAC puede ser configurada inicialmente para operar con los canales tanto físicos como de transporte dedicados y comunes. [4]

El procedimiento completo se muestra en [4].

#### **4.5.1.2 Liberación de una portadora de radio.**

Al igual que en el procedimiento de establecimiento de una RB, la liberación de la misma puede incluir la modificación o la desactivación de canales físicos dependiendo de las diferencias entre los viejos y los nuevos parámetros de QoS. Éstos se pueden dar de dos formas: la síncrona y la asíncrona. [4]

 Este procedimiento es iniciado cuando se da la petición de liberación por parte de la capa RRC en el lado de la red. Los nuevos parámetros de las capas 1 y 2 son elegidos por las portadoras restantes de radio (si existe alguna). Un mensaje de RADIO BEARER RELEASE es enviado de la capa RRC en el lado de la red hacia la capa RRC en el UE. Este mensaje incluye los nuevos parámetros de las capas L1, MAC y RLC en las RBs restantes y la identificación de la portadora que va a ser liberada. Después, una indicación de liberación de portadora de radio liberada es enviada por el UE-RRC. Nota: en el caso de una liberación síncrona, un tiempo de activación en el cambio de la configuración de la capa 1 y 2 es requerido para evitar la pérdida de los datos. [4]

 La capa RRC en el lado del UE configura la capa 1 y la capa MAC y libera la entidad RLC asociada con la portadora de radio liberada. Después de recibir el mensaje de RADIO\_BEARER\_RELEASE\_COMPLETE por parte del UE, el RRC en el lado de la red realiza las re-configuraciones similares en dicho lado. [4]

 En [4] se muestra el procedimiento cuando se da una liberación con la modificación asíncrona de los canales físicos.

 Antes de informar a las capas superiores acerca de la liberación, el mensaje de RADIO\_BEARER\_RELEASE es enviado al UE para disparar una re-configuración en el UE. Cuando esto termina, el UE envía un mensaje de RADIO BEARER RELEASE COMPLETE a la red para que realice las re-configuraciones similares. [4]

#### **4.5.1.3 Re-configuración de una portadora de radio.**

Para la re-configuración de una portadora de radio se pueden usar los procedimientos síncrono o asíncrono. A continuación se explica un ejemplo de procedimiento asíncrono. Debido a la naturaleza de este procedimiento no existe ningún tiempo de activación, ni es necesaria ninguna petición para la capa física del Nodo B. La posibilidad de realizar una petición de modificación puede ser reportado en un "confirmation primitives" de la capa física. Si la modificación incluye el liberar la configuración anterior, la liberación se puede posponer al final del procedimiento. Después de la recepción del RADIO BEARER RECONFIGURATION del RNC-RRC, el UE ejecuta las modificaciones de la capa 1 y la capa 2. [4]

 Después de la recepción del mensaje de RADIO BEARER RECONFIGURATION COMPLETE del UE-RRC, el NW-RRC realiza las modificaciones de las capas 1 y 2. Por último, las configuraciones anteriores son liberadas de la capa 1 del Nodo B, si es que existe alguna. [4]

#### **4.6 Procedimiento de cambio de célula.**

A continuación se explica el procedimiento de cambio de célula. Este procedimiento es disparado por la función de reselección de célula en el UE, el cual notifica hacia cual célula el equipo de usuario debe cambiar. El UE lee la información transmitida por la nueva célula. Enseguida, la capa RRC del UE envía un mensaje de CELL\_UPDATE hacia el RRC de UTRAN vía el canal lógico CCCH y por el canal de transporte RACH. La transmisión del RACH incluye el U-RNTI (S-RNTI y la identidad de SRNC). [4]

 Después de recibir el mensaje de CELL\_UPDATE, UTRAN registra el cambio de célula. Si el registro es exitoso, se envía un mensaje de CELL\_UPDATE\_CONFIRM de

regreso al UE mediante el canal DCCH/FACH. El mensaje incluye el U-RNTI y el nuevo C-RNTI y/o el U-RNTI Por usar el DCCH para el mensaje de confirmación, el contenido de este mensaje puede ser cifrado. [4]

#### **4.7 Procedimientos de adición y eliminación de un enlace de radio.**

#### **4.7.1 Adición de un enlace de radio.**

En la figura 42, se muestra el procedimiento para la adición de un enlace de radio. La adición de un enlace de radio es disparada por la capa RRC de la red por reportes de medición enviados por el UE. El NW-RRC primero configura el nuevo enlace de radio en la capa física del Nodo B. Entonces, la transmisión y la recepción comienzan inmediatamente. El NW-RRC envía un mensaje de RRC ACTIVE SET UPDATE al RRC del UE. Enseguida el UE configura su capa 1 para comenzar la recepción. [4]

 Por último, el UE debe enviar el mensaje de ACTIVE SET UPDATE COMPLETE al RNC-RRC sin esperar por alguna indicación de sincronización por parte de la capa física en el UE. [4]

#### **4.7.2 Procedimiento de eliminación de un enlace de radio.**

La figura 43 muestra el procedimiento para la eliminación de un enlace de radio. Este procedimiento es disparado por la capa RRC en el lado de la red por reportes de

mediciones hechos por el UE. Este procedimiento también puede ser disparado por algoritmos de control importantes en el lado de la red. La renovación del enlace de radio se describe como sigue. [4]

El enlace de radio es primero desactivado en el UE y después en la red. El NW-RRC envía un mensaje de ACTIVE SET UPDATE al UE-RRC. Entonces el UE-RRC ordena a la capa 1 del mismo a dejar de recibir por el enlace de radio a ser removido. Después de esto, el UE-RRC responde con un mensaje de ACTIVE SET UPDATE COMPLETE al NW-RRC. Por último, el NW-RRC pide a la capa 1 del RNC como del Nodo B liberar el enlace de radio. [4]

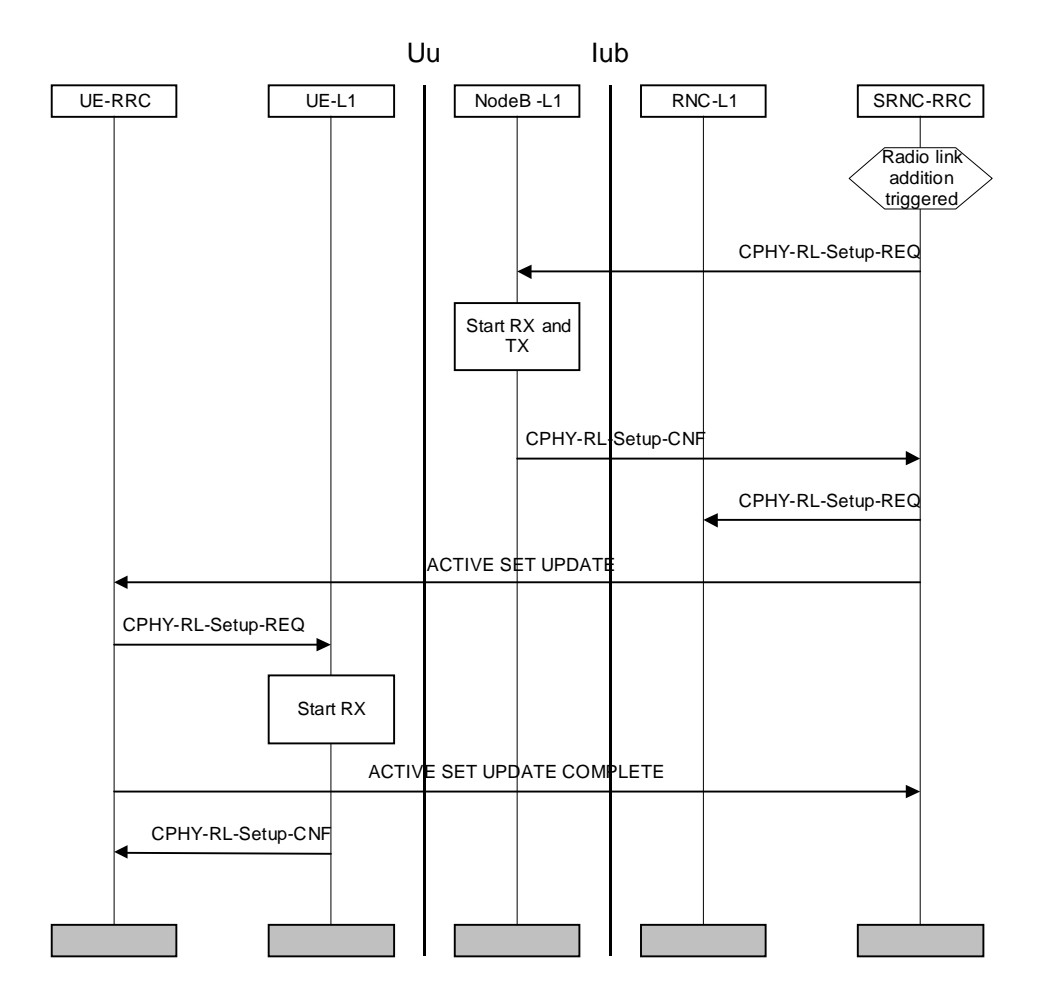

#### **4.7.3 Procedimiento de adición/eliminación de un enlace de radio.**

La figura 44, muestra el procedimiento de la adición/eliminación de un enlace de radio. El NW-RRC determina el reemplazo de un enlace de radio debido a reportes de mediciones realizados por el UE o por algoritmos de control. [4]

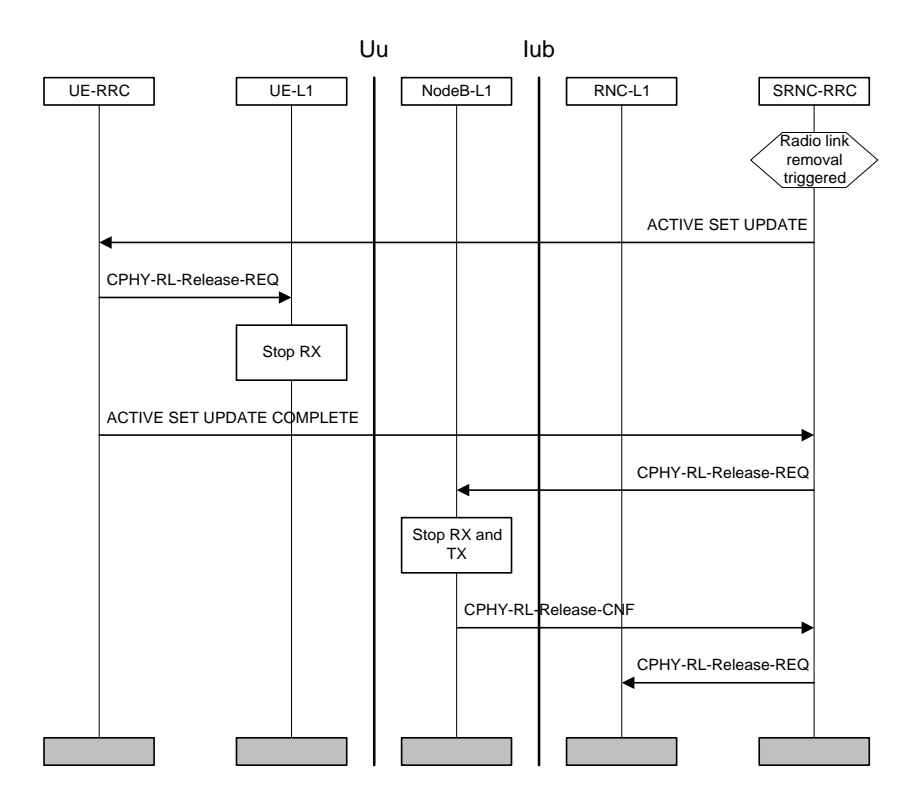

Figura 43. Eliminación de un enlace de radio. [4]

 Cuando un enlace de radio va a ser reemplazado, el NW-RRC configura la capa 1 de la red con el fin de activar el enlace de radio a ser añadido. El NW-RRC envía un mensaje de ACTIVE SET UPDATE al UE-RRC, el cual configura la capa 1 del mismo con el objetivo de que termine la recepción en el enlace de radio a ser removido, y pueda comenzar la recepción en el nuevo. Si el UE tiene su grupo activo lleno, el reemplazo se debe dar en el orden mostrado en la figura 44. Si el UE sólo tiene un enlace de radio, el procedimiento se debe llevar a cabo de manera inversa, es decir, primero añadir y luego remover. El UE-RRC avisa del reemplazo mediante el mensaje de ACTIVE SET UPDATE COMPLETE. Por último, el NW-RRC configura la capa 1 en el lado de la red para terminar tanto la recepción como la transmisión en el enlace removido. [4]

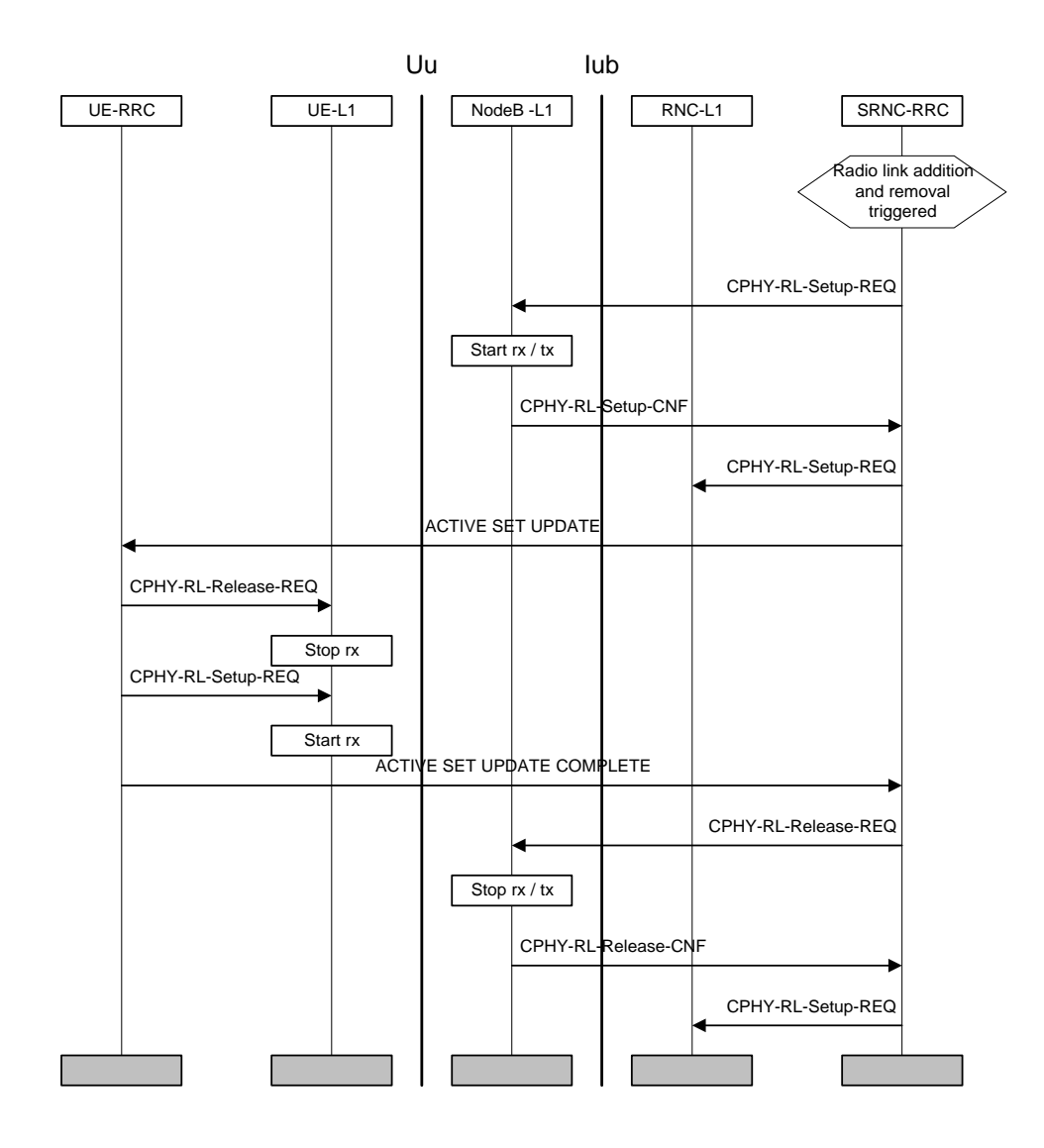

#### **4.8 Procedimientos de Handover.**

Este capítulo contiene una descripción de los diferentes elementos que actúan dentro de un proceso de Handover, así como los procedimientos de los diferentes casos en los que se presenta.

 A manera de introducción, cabe mencionar que existen tres clases de Handovers en UMTS, el Handover suave, el Handover duro y el Handover entre sistemas. En dichos procedimientos se involucran elementos como lo son: UE/MS, MSCs (MSC-A, MSC-B y 3G\_MSC-A) BSSs (BSS-A y BSS-B) y las interfaces lur, lur-g las cuales son interfaces lógicas. Además se consideran como posibles procedimientos de Handover, el Intra-MSC Handover y el Inter-MSC Handover. [13]

 Un proceso de Handover se da cuando la conexión de radio es transferida de un BSS-A a una BSS-B. A continuación se explica un poco de los elementos involucrados en dicho proceso. [13]

#### **4.9 Rol, composición funcional de los MSCs y las interfaces para Handover.**

**4.9.1 Rol del MSC-A** 

En el caso de un Handover intra-MSC, el MSC-A (simplemente llamado MSC) es el encargado de controlar la llamada, la dirección de la movilidad y los recursos de radio antes, durante y después del proceso. [13]

 En el caso de un Handover Inter-MSC, el MSC-A es el MSC encargado de controlar la llamada y la dirección de la movilidad, antes, durante y después del básico o subsecuente proceso de Handover. [13]

 Durante un procedimiento básico de Handover, el MSC-A es el encargado de controlar todo el proceso, desde su inicio con la recepción del requerimiento de Handover por el BSS-A por la interfaz A, hasta su terminación (recepción de Handover completado de la BSS-B por la interfaz E). [13]

 Durante un Handover subsecuente (un Handover entre MSCs) el MSC-A actúa como una BSS para el MSC-B, éste último controla todo el proceso hasta el termino de la asignación de todos los recursos de radio en el MSC-A (enviando un aviso de petición de Handover del MSC-A al MSC-B) Entonces todos los mensajes relacionados con el Handover deben terminar en el MSC-A (por ejemplo, Handover Detectado/Completado de la BSS-B, Falla de Handover de la BSS-A) . [13]

#### **4.9.1.1 Composición funcional del MSC-A y sus interfaces para Handover.**

Para describir de manera completa los procesos de Handover, se puede considerar al MSC (MSC-A) como compuesto de cinco unidades funcionales como se describe en la figura 45. [13]

Funciones de funcionalidad:

1

- 1. Procedimientos BSC/MSC (MS/BSC) Esta unidad se utiliza para controlar la señalización entre el MSC. BSC y el MS. La interfaz A' es la conexión a la BSC anterior y la interfaz A'' es la conexión a la BSC nueva, cuando un proceso Intra-Handover tiene lugar. La interfaz x representa la conexión de trabajo para el control del proceso de Handover del MSC-A.
- 2. Procedimiento de control de llamada del MSC-A. Esta unidad es usada para el control de la llamada. La interfaz B' es usada para el procedimiento de control de llamada normal. Cuando se lleva a cabo un proceso normal de Handover entre el MSC-A y el MSC-B, la interfaz B'' se utiliza para proveer la conexión de señalización y control de llamada para el MSC-B. En un Handover subsecuente con un MSC-B' la interfaz B''' es usada de manera similar. En un Inter-System Handover entre un MSC-A y una  $3G_MSC-B^1$  la interfaz B'' es usada para proveer una conexión de señalización y control de llamada para el 3G\_MSC-B. Cuando se lleva a cabo un Inter-System Handover con un 3G\_MSC-B'<sup>2</sup> , la interfaz B''' es usada de manera similar.

<sup>&</sup>lt;sup>1</sup> MSC de tercera generación hacia el cual el UE realiza el proceso de Handover básico.

 $2^{2}$  MSC de tercera generación hacia el cual el UE realiza el proceso de Handover subsecuente.

- 3. Procedimiento de control de Handover del MSC-A. Esta unidad provee un control general de todo el proceso de Handover y de las interfaces internas *x*, *y* y *z*.
- 4. Procedimientos MAP del MSC-A. Esta unidad es responsable de transportar mensajes MAP entre MSCs en un Inter-MSC Handover, o entre un MSC-A y un 3G\_MSC-B en un Handover entre sistemas. Esta unidad se comunica con la unidad de procedimiento de control de Handover del MSC-A por la interfaz z.

Funciones de conmutación:

5. Para todas las llamadas excepto las del grupo de llamadas de voz prolongadas, esta unidad es la responsable de conectar la nueva ruta a la red vía la interfaz B'. En el caso del grupo de llamadas de voz prolongadas, esta unidad es responsable de mantener la conexión del grupo de canales de voz en el enlace de bajada con el enlace de subida activo. [13]

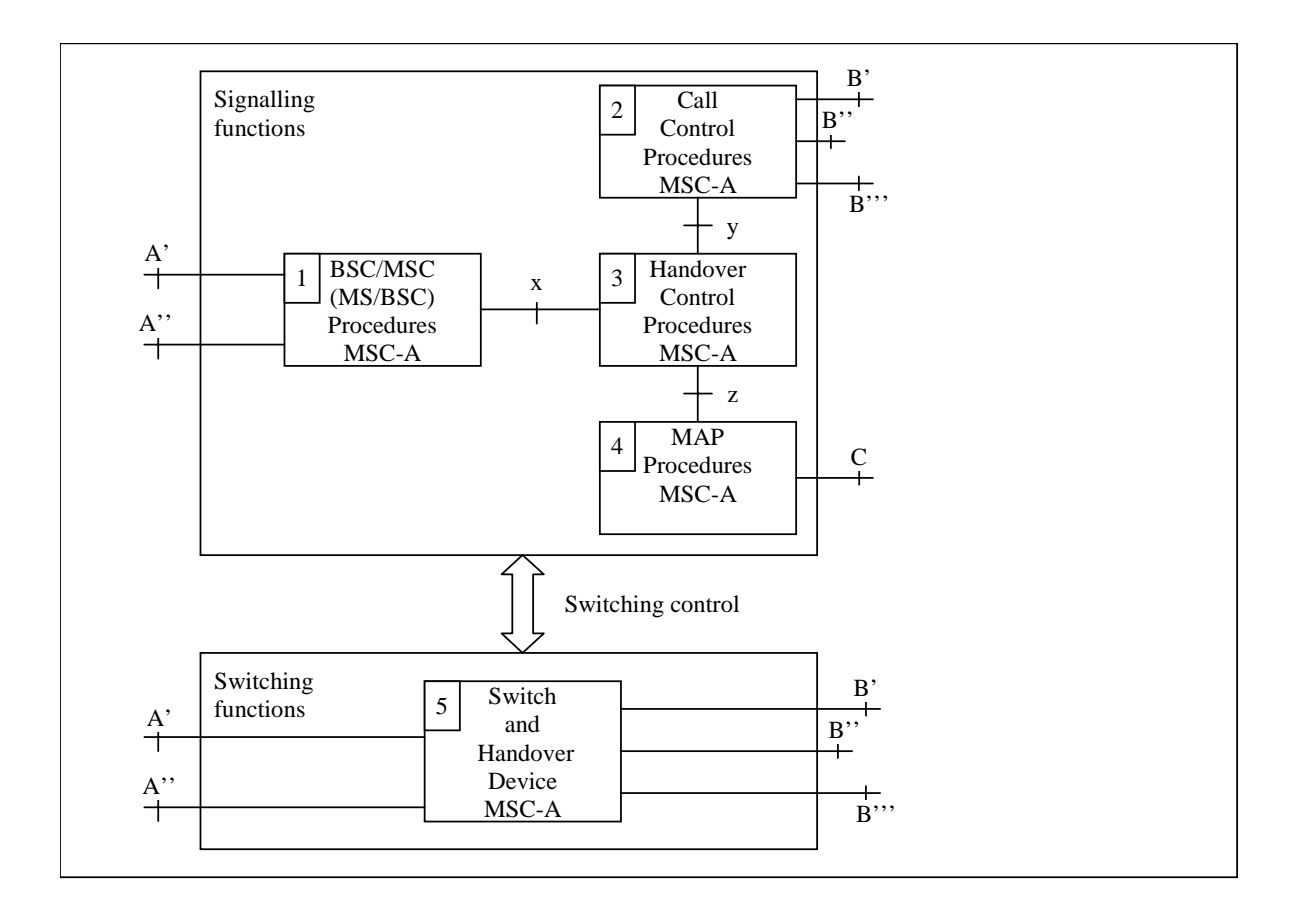

Figura 45. Composición funcional del MSC para mantener el proceso de Handover. [4]

 La interconexión entre dispositivos se muestra en la figura 46. Cuando la llamada de un MS a otro MS se da en la misma MSC, la interfaz B' es interna ya que no se necesita la conexión con otro MSC, ver figura 2 b). [13]

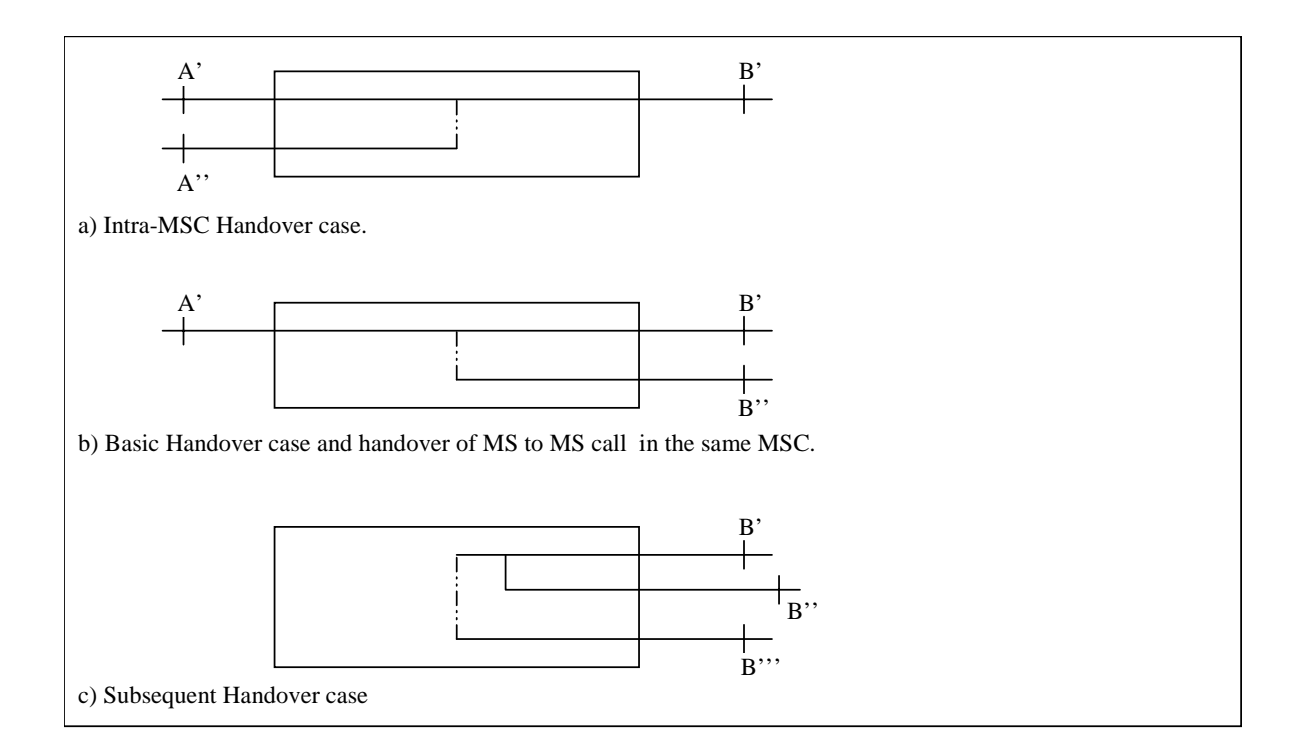

Figura 46. Conexión entre dispositivos de Handover. [4]

#### **4.9.2 Rol del MSC-B**

En un Intra-MSC Handover el MSC-B guarda el control de todo el proceso. El MSC-B informa al MSC-A o al 3G\_MSC-A acerca del éxito de Intra-MSC-B Handover mediante un mensaje de A-HANDOVER-PERFORMED. [13]

 Dentro de un proceso de Inter-Handover, la responsabilidad del MSC-B es brindar un control de los recursos de radio dentro de esta área. Es decir, que el MSC-B mantiene la conexión o la liberación de los recursos de radio hacia la BSS-B. La liberación de los recursos dedicados entre el MSC-B y la BSS-B es responsabilidad de ambos y no es directamente controlado por el MSC-A. Cuando la liberación de canal es ejecutada por

información enviada por la BSS-B, el MSC-B debe enviar un indicador de liberación al MSC-A para limpiar la conexión con el BSS-B, para terminar el dialogo con el MSC-A a través de la interfaz E y para liberar la conexión mediante circuito con el MSC-A si es que existe alguna. De la misma manera, la liberación de la conexión del MSC-B con su BSS-B es realizada después de que la comunicación mediante circuito (si existe alguna) con el MSC-A es realizada de manera normal o anormal. Lo mismo sucede en un Handover entre sistemas entre MSC's. [13]

#### **4.9.2.1 Composición funcional del MSC-B y sus interfaces para Handover.**

 La composición funcional para el MSC-B (figura 47) es muy similar que para el MSC-A, solo que con algunas diferencias las cuales se explican a continuación [13]:

Funciones de señalización:

- 1. Procedimiento de BSC/MSC (MS/BSC) para el MSC-B. Esta unidad se utiliza para el control de señalización entre el MSC. BSC y el MS. La interfaz A'' es una conexión a la nueva MSC cuando un proceso de Intra-MSC Handover tiene lugar. La interfaz x es una conexión de trabajo para el procedimiento de control de Handover para el MSC-B.
- 2. Procedimiento de control de llamada del MSC-B. Esta unidad es utilizada como un control normal de llamada y de señalización con la MSC-A o la 3G\_MSC-A para el caso de un Handover entre sistemas y entre MSC's.
- 3. Procedimiento de control de Handover para el MSC-B. Esta unidad proporciona un control general de todo el proceso de Handover y del trabajo entre las interfaces internas *x*, *y* y *z*.
- 4. Procedimientos MAP para el MSC-B. Esta unidad es la responsable del control del intercambio de mensajes MAP entre el MSC-A o 3G\_MSC-A y el MSC-B y para la señalización del VLR en el MSC-B.
- 5. Conmutador MSC-B. Para todas las llamadas excepto para las del grupo de llamadas de voz prolongadas, esta unidad junto con el BSS-B es responsable de conectar el circuito MSC-A o 3G\_MSC-A con la BSS-B. Esta unidad debe actuar como un dispositivo de Handover para el caso de un Intra-MSC Handover controlado por el MSC-B.

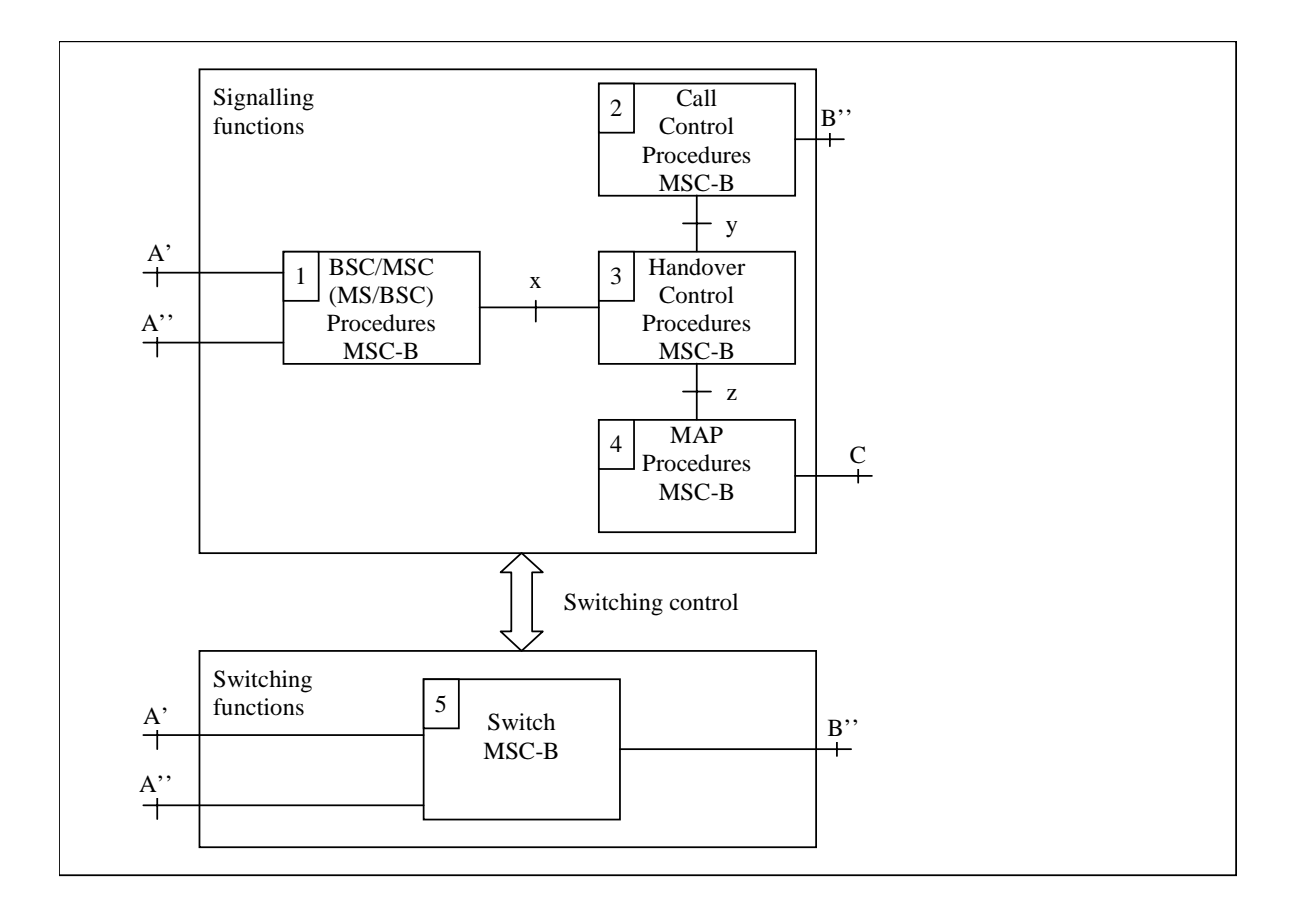

Figura 47. Composición funcional del MSC-B. [4]

#### **4.9.3 3G\_MSC**

El 3G\_MSC es un MSC de GSM puro. Para entender a fondo el rol, composición funcional y sus interfaces para Handover revisar la especificación [13].

#### **4.10 Condiciones de inicio de Handover.**

Un proceso de Handover es iniciado por la red basado en un criterio de RF medido por el MS o por la red como lo son el nivel de la señal, la calidad de la conexión y el retraso en el nivel de potencia de propagación. Además de también ser iniciado por un criterio de tráfico por ejemplo, el tráfico actual en una célula, requerimientos de mantenimiento, niveles de interferencia, entre otros. [13]

 Para saber si un proceso de Handover es requerido, resulta normal que un MS tome mediciones de radio de las células vecinas. Estas mediciones son reportadas a la célula es servicio. [13]

#### **4.11 Descripción general de los procesos de Intra-MSC Handover.**

Existen dos tipos de Handover que pueden ser considerados en los que se involucra a una BSS y un MSC, estos son: Handover interno y Handover externo. El Handover interno es aquél que se da entre canales de una célula o células controlados por una sólo BSS sin la referencia de un MSC, aunque éste pueda ser informado de este suceso. [13]

 Los Handover externos son aquellos que se dan entre canales en la misma célula o células en la misma BSS controlados por un MSC. Este tipo de Handover utiliza los mismos procedimientos que los Intra-MSC Handover. Sólo el Intra-MSC Handover será considerado en este apartado. [13]

 Handovers de una BSS a un RNS controlados por la misma 3G\_MSC son llamados Intra-3G\_MSC GSM a UMTS Handover. Por el contrario Handovers de un RNS a una BSS controlados por la misma 3G\_MSC son llamados Intra-3G\_MSC UMTS a GSM Handover. [13]

 Existen dos clases de Handover en UMTS, el Soft-Handover y el Hard-Handover. El primero es ejecutado completamente dentro de UTRAN, mientras que el segundo puede ser ejecutado por la red UTRAN o GERAN, o por UTRAN y GERAN, o incluso con la participación de la red central (core network) si las interfaces lur y lur-g entre la RNS's no existen. [13]

#### **4.11.1 Procedimiento para el Intra-MSC Handover.**

El procedimiento para un exitoso Handover externo se muestra en la figura 48.

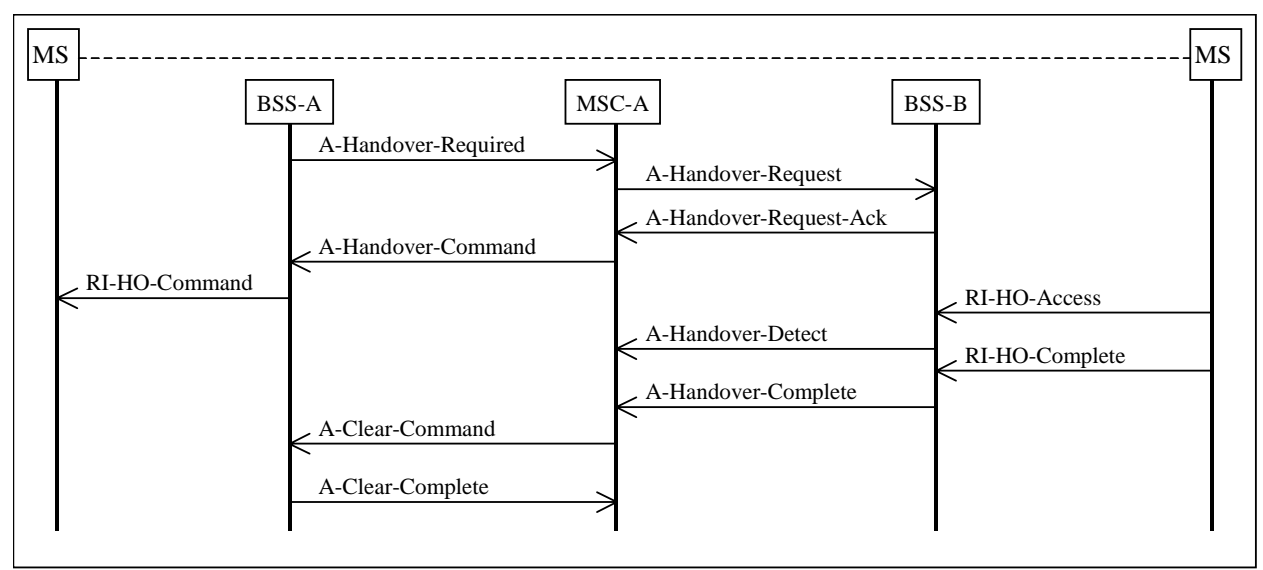

Figura 48. Proceso básico de intra-MSC Handover. [4]

El éxito del procedimiento se describe como a continuación. Cuando la BSS (BSS-A) la cual soporta al MS determina que dicho MS debe ser candidato a un proceso de Handover, ésta manda un mensaje de A-HANDOVER-REQUIRED al MSC (MSC-A) Enseguida el mensaje de A-HANDOVER-REQUIRED debe contener la lista de las posibles células, o de la única célula a la cual el MS puede ser cambiado. Esta lista debe ser dada en orden de preferencia basada en un criterio determinado del operador. Una vez que el MSC-A recibe el mensaje de la BSS-A, debe comenzar el proceso de cambiar al móvil a otra BSS, en este caso a la BSS-B (Nota: BSS-A y BSS-B pueden ser la misma BSS) El MSC-A genera un mensaje de A-HANDOVER-REQUEST el cual envía a la BSS seleccionada (BSS-B) Cuando la BSS-B recibe este mensaje de A-HANDOVER-REQUEST debe llevar a cabo las acciones necesarias para permitir que el MS pueda acceder a sus recursos de radio. [13]

 Cuando una asignación de recursos es completada por la BSS-B, se debe enviar un mensaje de A-HANDOVER-REQUEST-ACK al MSC-A. Una vez que esto ocurre, el MSC-A comienza el proceso de dar instrucciones al MS de sintonizarse a la frecuencia del nuevo recurso de radio dedicado. Un mensaje de A-HANDOVER-COMMAND debe ser enviado por el MSC-A a la BSS-A. Una vez recibido, la BSS-A puede enviar un mensaje de interfaz de radio RI-HANDOVER-COMMAND que contiene el número de referencia de –Handover previamente asignado por la BSS-B al MS. El MS puede acceder entonces al nuevo recurso de radio usando el número de referencia de Handover contenido en el mensaje RI-HANDOVER-ACCESS. Este número es verificado por la BSS-B con el objetivo de asegurarse que es el esperado y el para que el MS correcto pueda ser capturado. Si este es el MS correcto, la BSS-B envía un mensaje de A-HANDOVER-DETECT al MSC-A. Cuando el MS se puede comunicar de manera correcta con la BSS-B, éste manda un mensaje de RI-HANDOVER-COMPLETE y por último el BSS-B envía un mensaje de A-HANDOVER-COMPLETE al MSC-A. Nota: El mensaje de A-HANDOVER-REQUEST-ACK contiene un mensaje de interfaz de radio completo el cual debe ser enviado por la BSS-A al MS mediante el RI-HANDOVER-COMMAND. El MSC-A pasa este mensaje de manera transparente al BSS-A. [13]

 Una vez que el MSC-A ha recibido el mensaje de A-HANDOVER-COMPLETE de la BSS-B, éste comienza la liberación del recurso asignado al BSS-A. En la figura 44 se muestra como una secuencia de comandos A-CLEAR-COMMAND. [13]

 Si el proceso de Handover falla, por ejemplo que se envíe un mensaje de A-HANDOVER-FAILURE de la BSS-A o la BSS-B, el MSC-A da por terminado el proceso de Handover para la BSS-B y la BSS-A puede tomar las siguientes opciones: [13]

- I. Reintentar el Handover a la misma célula.
- II. Seleccionar la siguiente célula en la lista contenida en el mensaje A-HANDOVER-REQUIRED e intentar el Handover con una nueva célula.
- III. Esperar el siguiente mensaje A-HANDOVER-REQUIRED.
- IV. Enviar un A-HANDOVER-REQUIRED-REJECT a la BSS-A, si ningún A-HANDOVER-COMMAND ha sido aún enviado.

En general la decisión depende de dónde ocurra el error, si antes o después de que el mensaje de A-HANDOVER-COMMAND haya sido enviado. Sin embargo, en ninguno de los casos, el proceso de liberación de canal no se debe llevar a cabo excepto cuando expire el tiempo del mensaje de A-HANDOVER-COMPLETE. [13]

#### **4.12 Soft-Handover (Sólo en el modo FDD).**

Un proceso de SHO (Soft-Handover) tiene lugar cuando el UE recibe datos de más de una estación base al mismo tiempo. Se debe hacer una distinción entre un UE recibiendo información de más de un transmisor y de uno que este recibiendo información de la misma estación base pero de dos o más antenas. A este último caso se le llama *Hand over más suave*. El grupo de BSS comunicándose con el UE se les llama *grupo activo*. SHOs son muy utilizados en los sistemas CDMA, debido a que todas las estaciones base transmiten a la misma frecuencia en esta tecnología e implementar un SHO resulta muy confiable. Este proceso es muy utilizado en los límites de las células en donde muchas de ellas se traslapan. [13]

 En UTRAN se debe transmitir y recibir por medio de todas las estaciones base en el grupo activo bajo el nombre del UE. Cabe mencionar que el SHO en el enlace de subida no requiere de un soporte mayor en el transmisor del UE, éste puede continuar transmitiendo como lo hacía originalmente. Esto se da porque la misma señal es recibida por más estaciones base que antes. Los cambios en el grupo activo sólo se llevan a cabo por comandos enviados por la red, es decir, el UE no puede realizar cambios en su grupo activo por si mismo. [13]

 El SSTD (Site-selection diversity) es una clase especial de SHO que puede ser implementado por la red. Este método consiste en que el SHO es usado sólo en la dirección del enlace de subida; esto es, UTRAN recibe las señales en el enlace de subida por muchas estaciones base, y elige sólo una para que envíe información en el enlace de bajada. [13]

 En la figura 49, se muestra el procedimiento para agregar un nuevo nodo B al grupo activo.

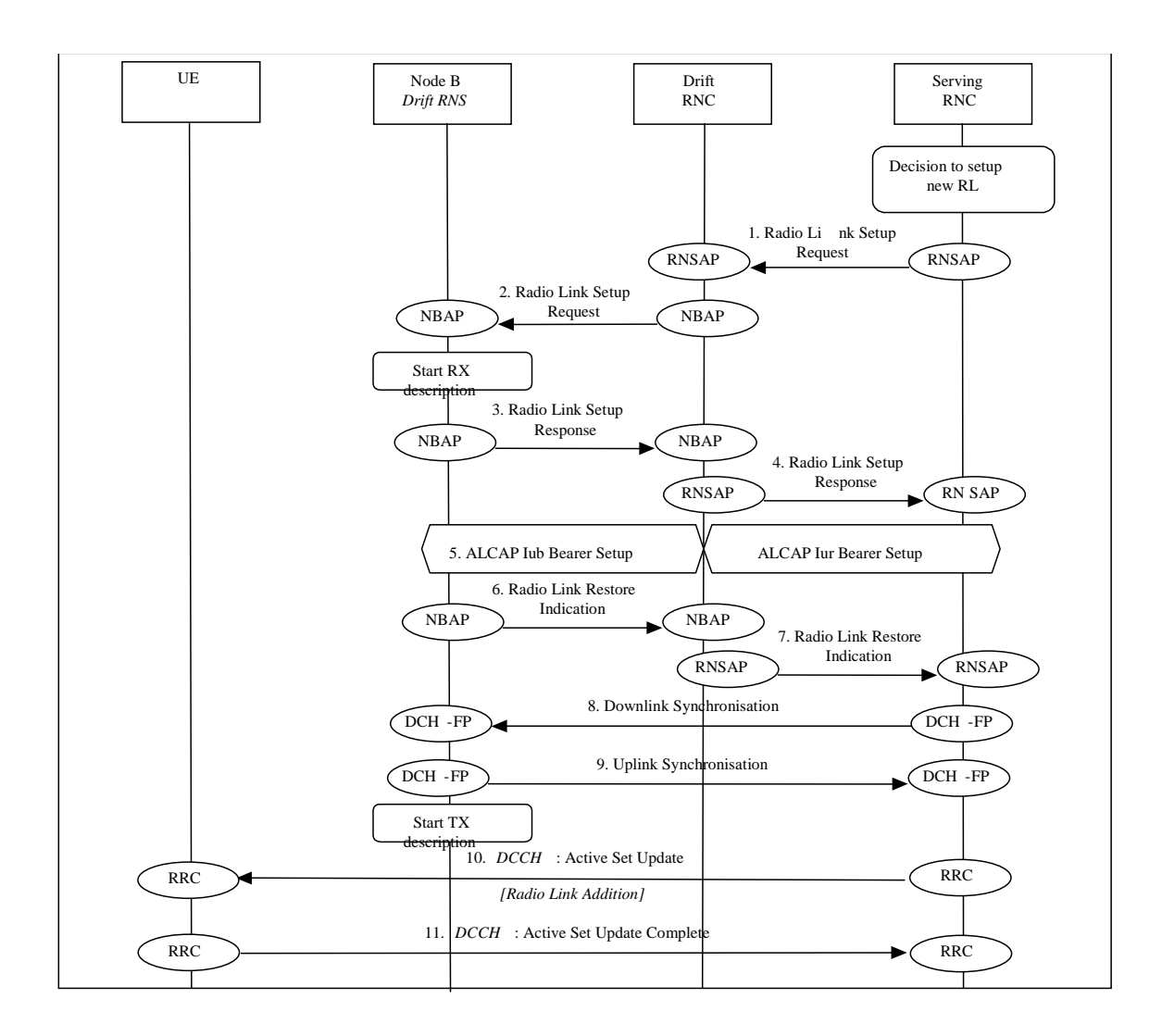

Figura 49. Procedimiento para añadir un Nodo B. [4]

 El proceso se describe como sigue. El SRNC decide arreglar un enlace de radio vía una nueva célula controlada por otro RNC. El SRNC pide al DRNC un recurso de radio enviando un mensaje RNSAP de Radio\_Link\_Setup\_Request. Si este es un nuevo enlace de radio vía el DRNC para el UE, una nueva conexión de señalización lur es establecida. Esta nueva conexión de señalización lur se usará para todas las señalizaciones RNSAP relacionadas con el UE. Si el recurso solicitado esta disponible, el DRNC manda un mensaje NBAP de Radio\_Link\_Setup\_Request al nodo B. Enseguida,

el nodo B asigna los recursos solicitados. El éxito es reportado mediante un mensaje NBAP de Radio\_Link\_Setup\_Response. DRNC manda un mensaje de RNSAP de Radio\_Link\_Setup\_Response al SRNC. El SRNC comienza el arreglo de la portadora de transporte de datos Iur/Iub mediante el protocolo ALCAP. El nodo B consigue la sincronización en el enlace de subida en la interfaz Uu y notifica al DRNC con un mensaje de NBAP de Radio\_Link\_Restore\_Indication. Entonces el DRNC notifica al SRNC con un mensaje RNSAP de Radio\_Link\_Restore\_Indication. El nodo B y el SRNC establecen sincronía para las portadoras de transporte de datos por el intercambio de los frames apropiados (DCH Frame Protocol) para la sincronización del enlace de bajada y del enlace de subida relacionado con los enlaces de radio existentes. El nodo B comienza la transmisión en el enlace de bajada. SRNC manda un mensaje RRC de Active\_Set\_Update al equipo de usuario mediante el canal DCCH. El UE responde con un mensaje RRC de Active\_Set\_Update\_Complete. [13]

#### **4.13 Proceso para un Intra-3G\_MSC Handover.**

#### **4.13.1 Hard-Handover.**

Técnicamente el HHO (Hard-Handover) es un procedimiento más complejo para UTRAN que el Soft-Handover. Un proceso de HHO es otro término para un Handover entre frecuencias. El problema en un Handover entre frecuencias, es realizar las mediciones necesarias en el nuevo canal, lo cual es muy difícil en los sistemas de CDMA. En el modo "conectado" un móvil de CDMA está transmitiendo y recibiendo de

manera continua, y no hay ranuras de tiempo disponibles para hacer mediciones en otras frecuencias. [13]

 Una vez que la red decide ejecutar un proceso de Handover, ésta envía un comando de Handover vía la vieja célula. Cabe mencionar que no hay ningún mensaje llamado "Comando de Handover" en las especificaciones RRC. En lugar de esto, el proceso de HO puede ser iniciado por otros muchos mensajes como lo son le reconfiguración de un canal físico, el establecimiento de una portadora de radio, la reconfiguración de un portadora de radio, la liberación de una portadora de radio o la reconfiguración de un canal de transporte. Un proceso de HHO es ejecutado como un efecto o consecuencia de alguno de estos procedimientos, porque la frecuencia de radio del canal asignado debe cambiar como resultado de dichos procedimientos. Un proceso de HHO es sólo una serie de re-configuraciones normales de enlaces de radio. Si la reconfiguración incluye una nueva frecuencia, entonces el proceso de HHO tiene lugar. [13]

 En los siguientes apartados, se presentan algunos ejemplos simplificados de HHO. Existen diferentes variantes en el proceso dependiendo si el HHO es Intra-MSC, Intra-RNC, Intra-Nodo B o Inter-MSC o un Inter-System HO. [13]

#### **4.13.2 Re-localización Intra-3G\_MSC RNS.**

El procedimiento de una exitosa re-localización Intra-3G\_MSC RNS se muestra en las

figuras 50 y 51. La re-localización SRNS se utiliza para cambiar la funcionalidad del Serving RNS, cambiando de un RNS a otro. El procedimiento puede involucrar o no un cambio en los recursos de radio asignados a algún UE, tal sea el caso o no, la relocalización que incluye un cambio en los recursos de radio asignados a algún UE no afectan a los procedimientos de re-localización SRNS en la red central. [13]

 Se asume que la elección de cual es el UE candidato a un proceso de Handover se lleva a cabo en el SRN. [13]

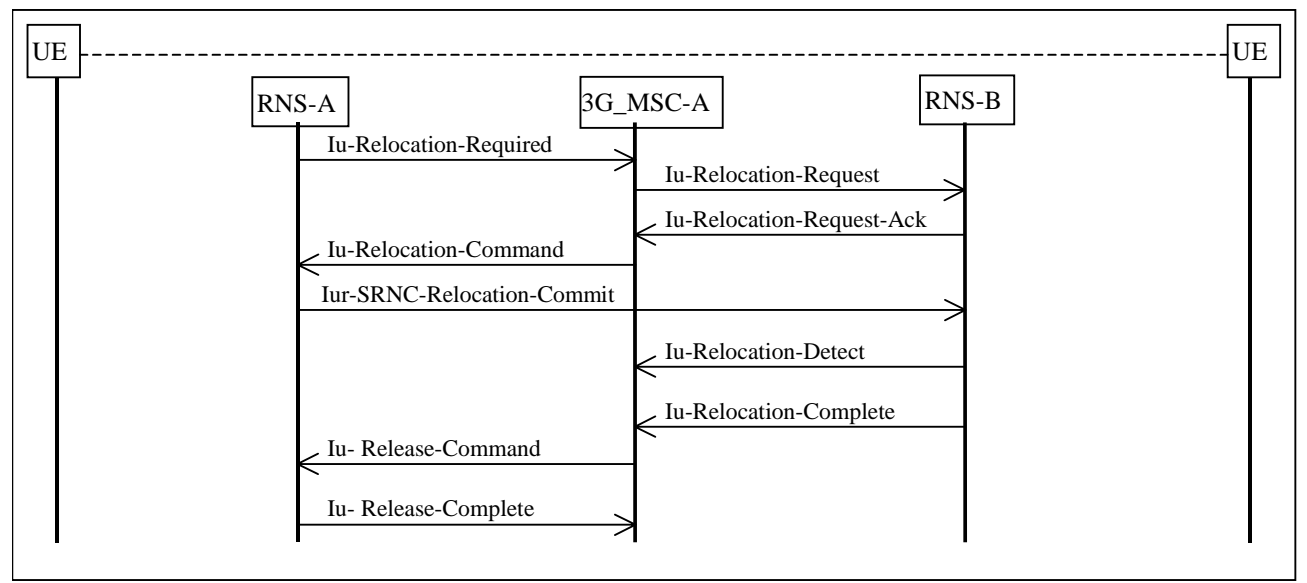

Figura 50. Procedimiento básico de una Re-localización Intra-3G\_MSC SRNS. [4]

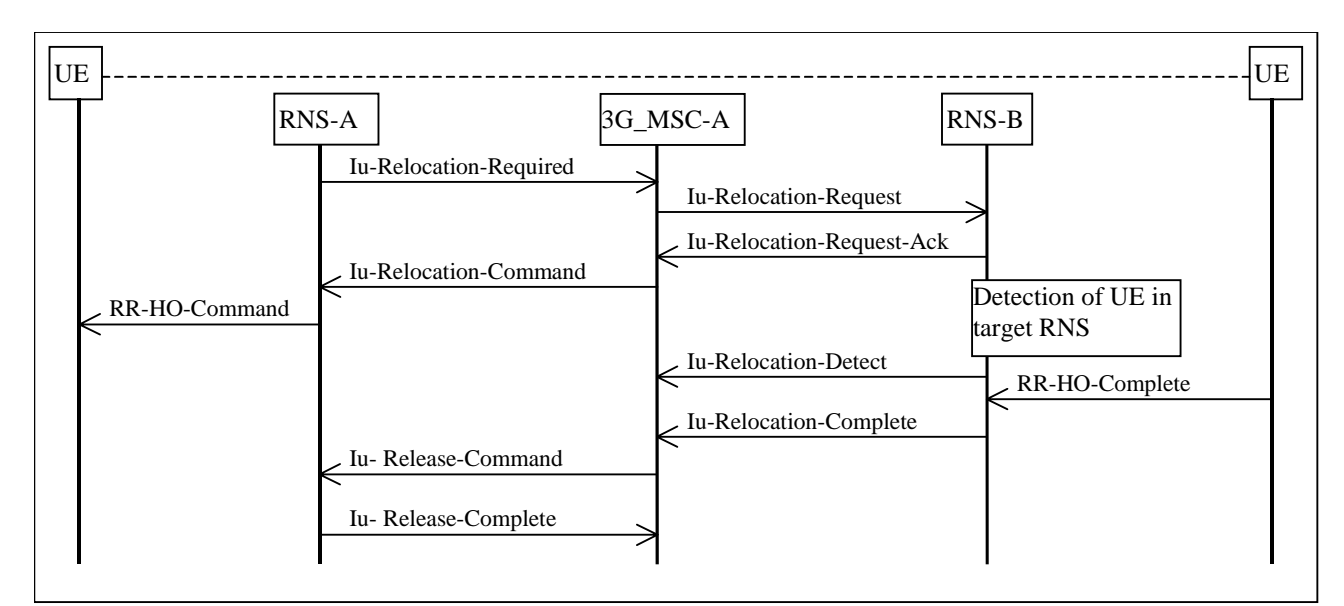

Figura 51. Procedimientos de una Re-localización Intra-3G\_MSC SRNS con un cambio en los recursos de radio (Hard-Handover). [4]

 La operación exitosa del procedimiento se describe a continuación. Cuando el RNS (RNS-A) en servicio decide ejecutar un proceso de re-localización de SRNS, manda un mensaje de IU-RELOCATION-REQUIRED al 3G\_MSC (3G\_MSC-A) El mensaje de IU-RELOCATION-REQUIRED debe contener la identificación del RNS designado al cual la re-localización va a ser ejecutada. Una vez que el 3G\_MSC-A recibe el mensaje de IU-RELOCATION-REQUIRED debe comenzar con el proceso de re-localizar la funcionalidad del RNS en servicio por el nuevo RNS (RNS-B) El 3G\_MSC-A debe generar un mensaje de IU-RELOCATION-REQUEST para el RNS seleccionado (RNS-B). Para una llamada de voz en UTRAN lu mode, el 3G\_MSC-A debe generar un indicador de NAS Synch en el IU-RELOCATION-REQUEST, si el codificador después de la re-localización es diferente al utilizado actualmente. Cuando el RNS-B recibe el mensaje de IU-RELOCATION-REQUEST, éste debe realizar las acciones necesarias para establecer las nuevas portadoras de transporte lu para cada portadora de acceso de radio relacionada con el 3G\_MSC-A para el UE en cuestión. [13]

 Cuando la asignación de recursos se ha completado en el RNS-B, éste envía un mensaje de IU-RELOCATION-REQUEST-ACKNOWLEDGE de regreso a la 3G\_MSC-A. Cuando este mensaje llega al 3G\_MSC—A y éste esta listo para el movimiento de la funcionalidad del RNS en servicio, éste debe informar del final de la fase de preparación en el lado de la red central para la re-localización SRNS. Un mensaje de IU-RELOCATION-COMMAND es enviado por el 3G\_MSC-A hacia el RNS-A. El RNS-A puede actuar de la siguiente manera [13]:

- I. Si el procedimiento es una re-localización de SRNS sin cambio de recursos de radio, es decir, que la interfaz lur entre el RNS-A y el RNS-B puede ser usada para el procedimiento, el RNS-A puede enviar el mensaje IUR-SRNS-RELOCATION-COMMIT al RNS-B para disparar el proceso de re-localización, ver figura 16.
- II. Si el procedimiento de re-localización SRNS requiere un cambio de recursos de radio, es decir, que la interfaz lur entre el RNS-A y el RNS-B no se usará en el procedimiento, el RNS-A disparará un proceso de Handover en la interfaz aérea enviando el mensaje RRC-HANDOVER-COMMAND al UE. El UE entonces accederá al nuevo recurso de radio.

Cuando el disparo de ejecución de la re-localización es recibido, el RNS-B debe tomar las acciones necesarias para asumir el rol del RNS en servicio y debe enviar el mensaje de IU-RELOCATION-DETECT al 3G\_MSC-A. Cuando el UE esta en comunicación exitosa con el RNS-B, entonces el RNS-B manda un mensaje de IU-RELOCATION-COMPLETE al 3G\_MSC-A. [13]

Después de que el 3G\_MSC-A ha recibido el mensaje de IU-RELOCATION-COMPLETE, se inicia el proceso de liberación de recursos para el RNS-A. En la figura 50 y 51 se muestra como una serie de secuencias IU-RELEASE-COMMAND. [13]

 Si una falla ocurre en el proceso de re-localización, el 3G\_MSC-A terminará la relocalización para el RNS-B, por ejemplo, si un mensaje de IU-RELOCATION-FAILURE es regresado por el RNS-B, el 3G\_MSC-A termina el re-localización para el RNS-B y envía un mensaje de IU-RELOCATION-PREPARATION-FAILURE al RNS-A. Si un mensaje de IU-RELOCATION-CANCEL regresa de la RNS-A, el 3G\_MSC-A termina el proceso de re-localización para el RNS-B y envía un mensaje de IU-RELOCATION-CANCEL-ACKNOWLEDGE al RNS-A. [13]

En todos los casos, la conexión con el UE no se debe terminar excepto en el caso en el que el reloj del Iu-RELOCATION-COMPLETE haya expirado. [13]

#### **4.14 Inter-System Handover.**

Los Handover entre sistemas más comunes se dan entre las redes GSM y UMTS. Muchos operadores de 3G pueden proveer una gran área de servicio con la red GSM y usar la red de 3G en pequeños lugares de bajo tráfico. En cualquier momento que un sistema dual se mueva entre estos dos tipos de áreas de cobertura, un proceso de Inter-System Handover se llevará a cabo.

#### **4.14.1 Intra-3G\_MSC Handover de UMTS a GSM**.

 El proceso para un exitoso Intra-3G\_MSC Handover de UMTS a GSM se ilustra en la figura 52. Se asume que el UE/MS a ser candidato para un proceso de Handover es elegido por el SRN. [13]

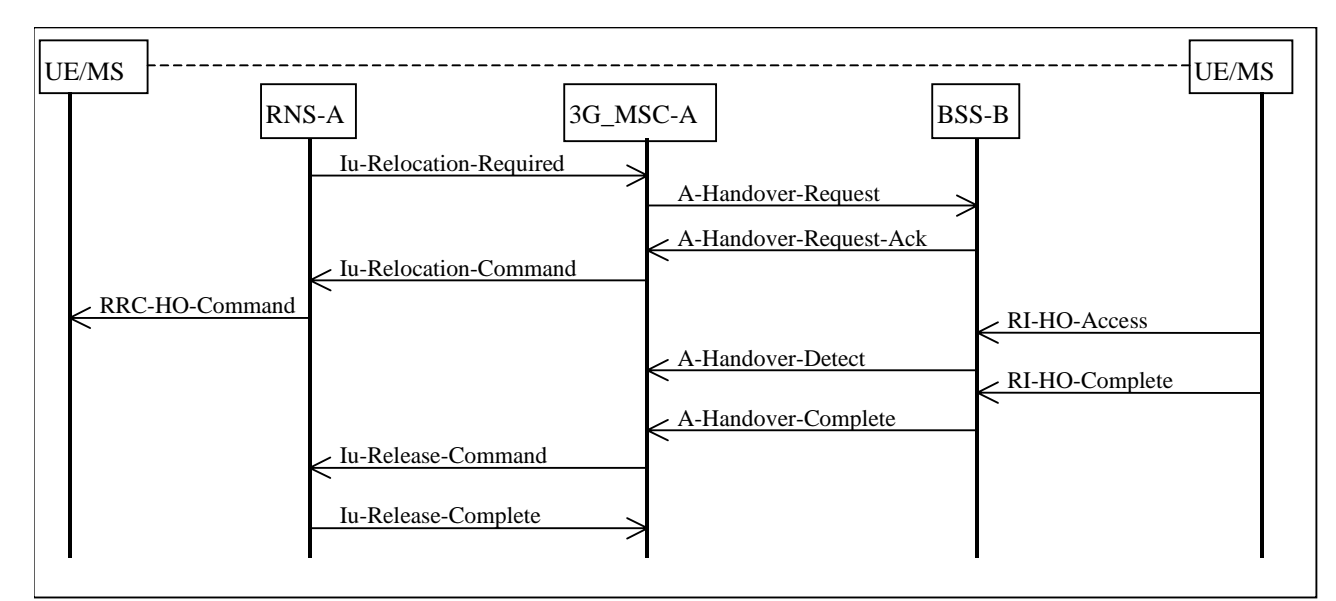

Figura 52. Procedimiento básico de un Intra-3G\_MSC Handover de UMTS a GSM. [4]

 La operación de este procedimiento se describe como sigue. Cuando el RNS que contiene al UE/MS determina que éste es candidato de un Handover hacia la red GSM, envía un mensaje de IU-RELOCATION-REQUIRED hacia el 3G\_MSC (3G\_MSC-A) El mensaje de IU-RELOCATION-REQUIRED debe contener una solo célula a la cual el UE/MS debe ser añadido. Cuando el 3G\_MSC recibe el mensaje de IU-RELOCATION-

REQUIRED comienza el proceso de cambiar al UE/MS a la BSS (BSS-B) El 3G\_MSC debe generar un mensaje de A-HANDOVER-REQUEST a la seleccionada BSS (BSS-B). Cuando el BSS-B recibe el mensaje de A-HANDOVER-REQUEST, ésta debe realizar las acciones necesarias para permitir que el UE/MS utilice los recursos de radio de la BSS-B. [13]

 Una vez que la asignación de recursos ha sido completada, la BSS-B debe enviar un mensaje de A-HANDOVER-REQUEST-ACK al 3G\_MSC-A. Una vez recibido este mensaje el 3G\_MSC-A debe comenzar el proceso de mandar instrucciones al UE/MS de sintonizarse al nuevo recurso de radio dedicado. Un mensaje de IU-RELOCATION-COMMAND será enviado del 3G\_MSC-A al RNS-A. En el mensaje recibido, el RNS-A puede enviar el mensaje de RRC-HANDOVER-COMMAND al UE/MS, el cual contiene el número de referencia de Handover asignado previamente por el BSS-B al equipo de usuario. El UE/MS puede acceder al nuevo recurso de radio mediante el número de referencia de Handover contenido en el mensaje RI-HANDOVER-ACCESS. El número será verificado por la BSS-B para saber si es el esperado, y así capturar al UE/MS. Si el UE/MS es el correcto, la BSS-B manda un mensaje de A-HANDOVER-DETECT al 3G\_MSC-A. Cuando la comunicación entre el UE/MS y la BSS-B sea la correcta, se enviará un mensaje de RI-HANDOVER-COMPLETE del UE/MS a la BSS-B. La BSS-B enviará un mensaje de A-HANDOVER-COMPLETE al 3G\_MSC-A. [13]

 Una vez que el 3G\_MSC-A ha recibido el mensaje de A-HANDOVER-COMPLETE, comienza el proceso de liberación del recurso del RNS-A. En la figura 52 se muestra como una secuencia de IU-RELEASE-COMMAND. [13]

 Si ocurre una falla en el proceso, es decir, que se envíe un mensaje de A-HANDOVER-FAILURE del BSS-B, el 3G\_MSC-A terminará el proceso de Handover para la BSS-B y envía un mensaje de IU-RELOCATION-PREPARATION-FAILURE al RNS-A. [13]

 Si el RNS-A decide terminar el proceso de Handover, éste enviará un mensaje de IU-RELOCATION-CANCEL al 3G\_MSC-A. El 3G\_MSC-A dará por terminado el proceso de Handover con la BSS-B si es que este estaba iniciado, y enviará un mensaje de IU-RELOCATION-CANCEL- ACKNOWLEDGE al RNS-A. [13]

 En los casos anteriores, la conexión del UE/MS no deberá terminar hasta que expire el tiempo una vez que se reciba el mensaje de A-HANDOVER-COMPLETE. [13]

#### **4.13.2 Intra-3G\_MSC Handover de GSM a UMTS.**

El procedimiento de un exitoso Intra-3G\_MSC Handover se ilustra en la figura 53. Se asume que la elección de algún UE/MS candidato al proceso de Handover se lleva a cabo en el BSC. [13]

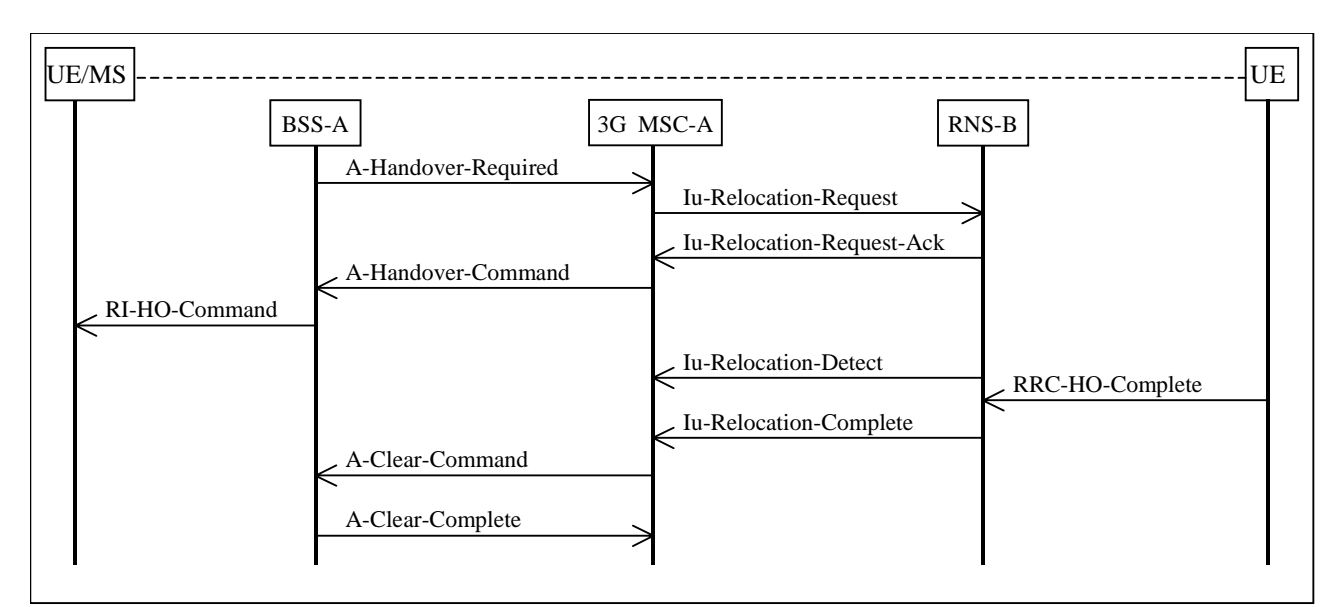

Figura 53. Procedimiento Intra-3G\_MSC Handover de GSM a UMTS. [4]

 La operación exitosa del procedimiento se describe como sigue. Cuando la BSS (BSS-A) decide que el UE/MS es candidato del proceso de Handover a UMTS, envía un mensaje de A-HANDOVER-REQUIRED al 3G\_MSC (3G\_MSC-A) El mensaje de A-HANDOVER-REQUIRED debe contener una sólo célula a la que el UE/MS debe ser cambiado. Una vez que el 3G\_MSC-A a recibido este mensaje debe comenzar el proceso de cambiar al UE/MS al RNS (RNS-B) El 3G\_MSC-A genera un mensaje de Iu-RELOCATION-REQUEST al RNS seleccionado. Para un Handover de una llamada de voz a UTRAN lu mode, 3G\_MSC-A debe incluir un indicador de NAS Synch en el mensaje de Iu-RELOCATION-REQUEST. Cuando el RNS-B recibe el mensaje de Iu-RELOCATION-REQUEST, éste debe realizar las acciones necesarias para permitir que el UE/MS pueda tener acceso a los recursos de radio del RNS-B. [13]

 Una vez que la asignación de recursos ha sido completada por el RNS-B, éste debe enviar un mensaje de Iu-RELOCATION-REQUEST-ACK al 3G\_MSC-A. Cuando

el 3G\_MSC-A recibe este mensaje, comienza a dar instrucciones al UE/MS para que se sintonice al nuevo recurso de radio dedicado. Un mensaje de A-HANDOVER-COMMAND es enviado por el 3G\_MSC-A para la BSS-A. Una vez recibido este mensaje la BSS-A envía un mensaje de interfaz de radio RI-HANDOVER-COMMAND. El UE puede ahora tener acceso al nuevo recurso de radio. En la detección del UE, el RNS-B envía un mensaje de Iu-RELOCATION-DETECT al 3G\_MSC-A. Cuando el UE/MS puede comunicarse de manera correcta con el RNS-B un mensaje de RRC-HANDOVER-COMPLETE es enviado del UE/MS al RNS-B. El RNS-B puede entonces enviar un mensaje de Iu-RELOCATION-COMPLETE al 3G\_MSC-A. [13]

 Una vez que el 3G\_MSC-A ha recibido el mensaje de Iu-RELOCATION-COMPLETE del RNS-B, comienza el proceso de liberación de recursos del BSS-A. En la figura 6 se muestra como una serie de comandos A-CLEAR-COMMAND. [13]

 Si ocurre algún error en el proceso, es decir, que algún mensaje de A-HANDOVER-FAILURE venga de la BSS-A o un mensaje de Iu-RELOCATION FAILURE retorne del RNS-B, el 3G\_MSC-A terminará el proceso de Handover para el RNS-B. En este caso, el 3G\_MSC-A puede tomar las siguientes alternativas [13]:

- I. Aguardar al siguiente mensaje de A-HANDOVER-REQUIRED.
- II. Enviar un A-HANDOVER-REQUIRED-REJECT a la BSS-A si el mensaje de A-HANDOVER-COMMAND no ha sido enviado.

La decisión se tomará dependiendo de cuando ocurra el error, si antes o después de haber recibido el mensaje de A-HANDOVER-COMMAND. [13]

En cualquiera de los casos, no se deben liberar los recursos del BSS-A hasta que no se expire el reloj una vez que se reciba el comando Iu-RELOCATION-COMPLETE. [13]